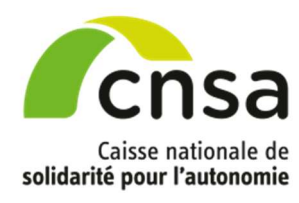

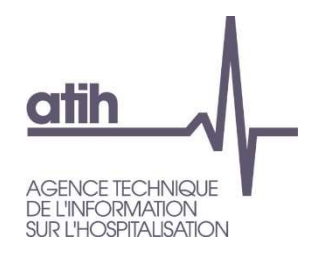

# FAQ

# Expérimentation SERAFIN-PH 2022

# Mars 2022

# **Sommaire**

### FAQ 1

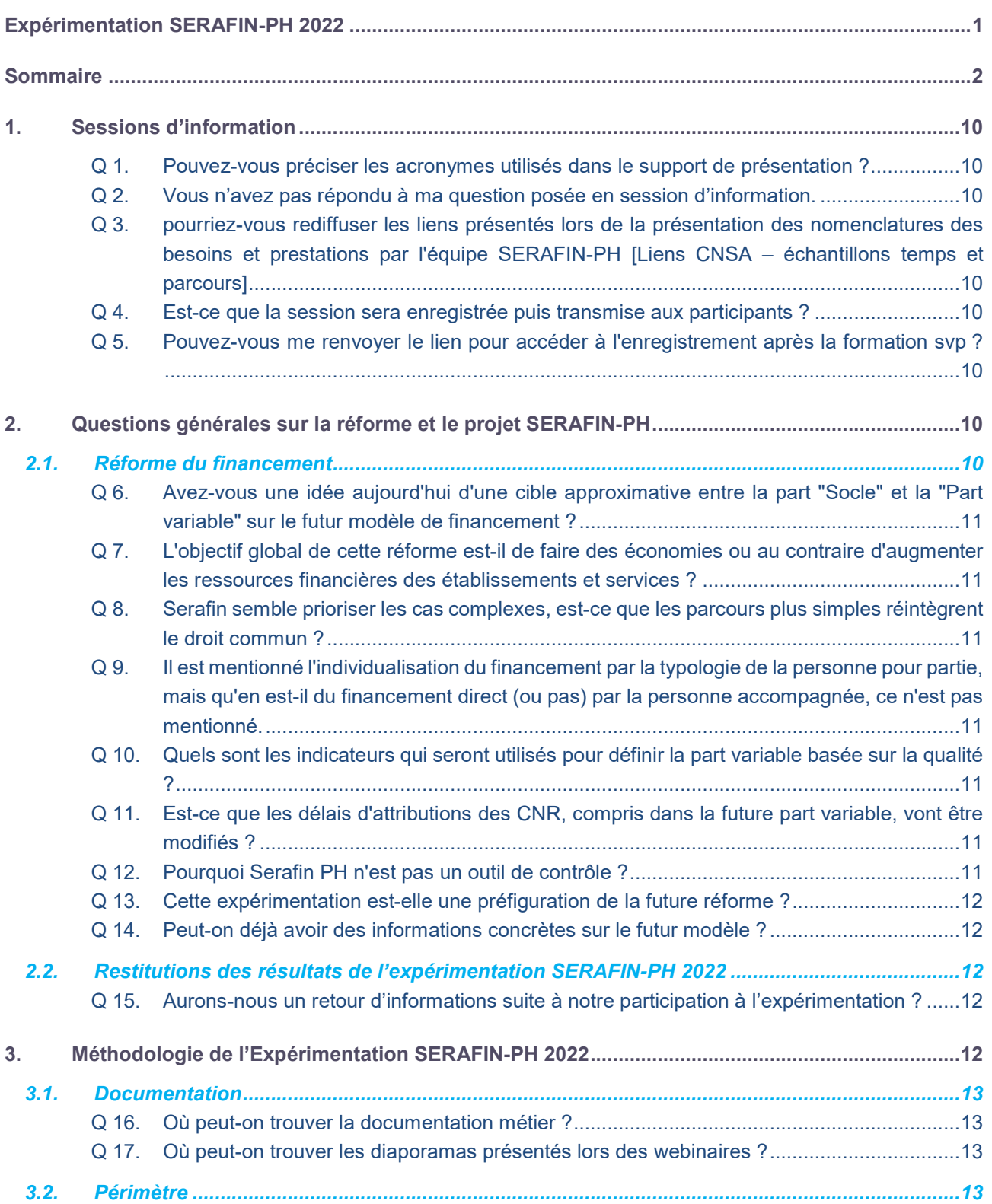

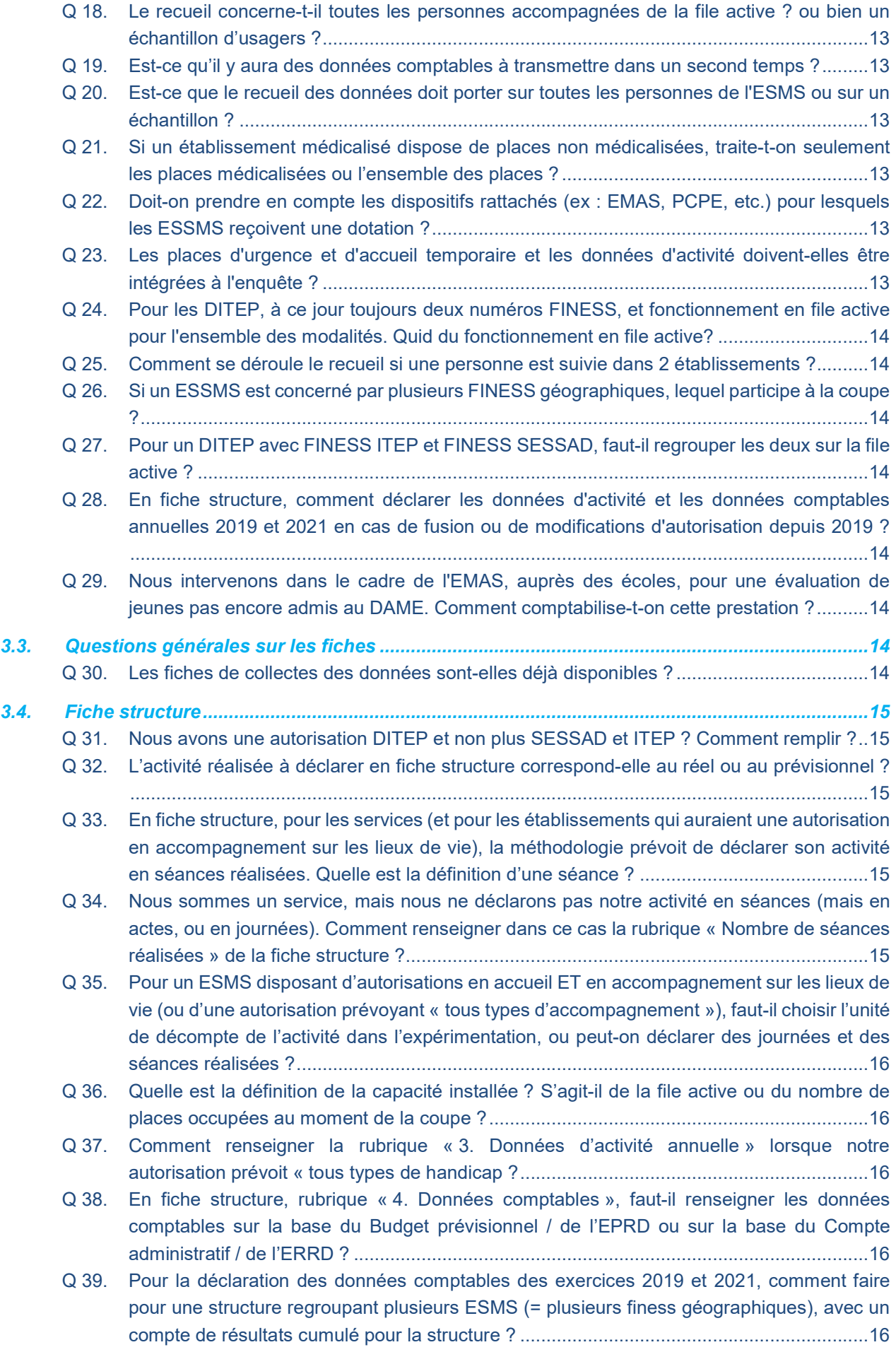

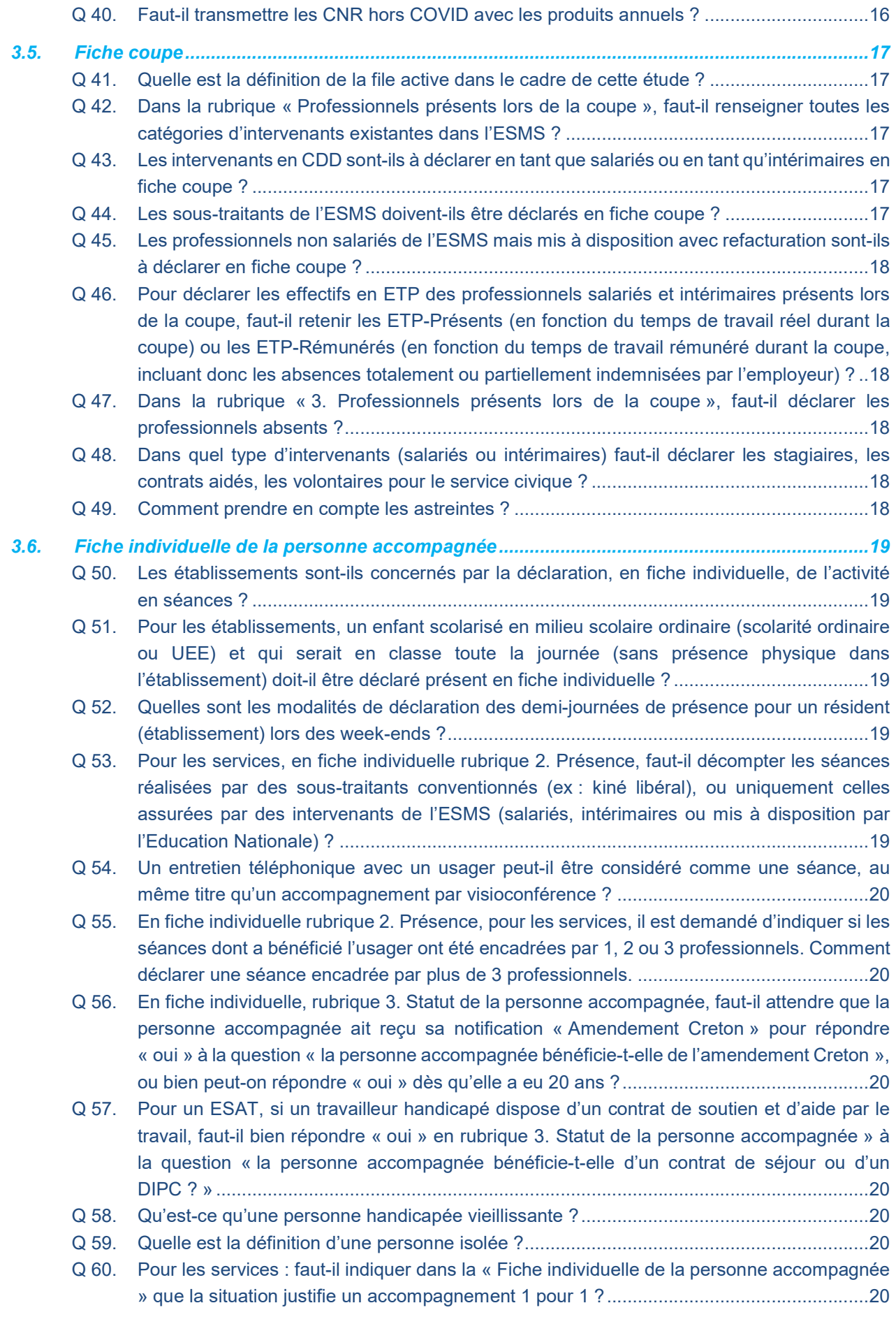

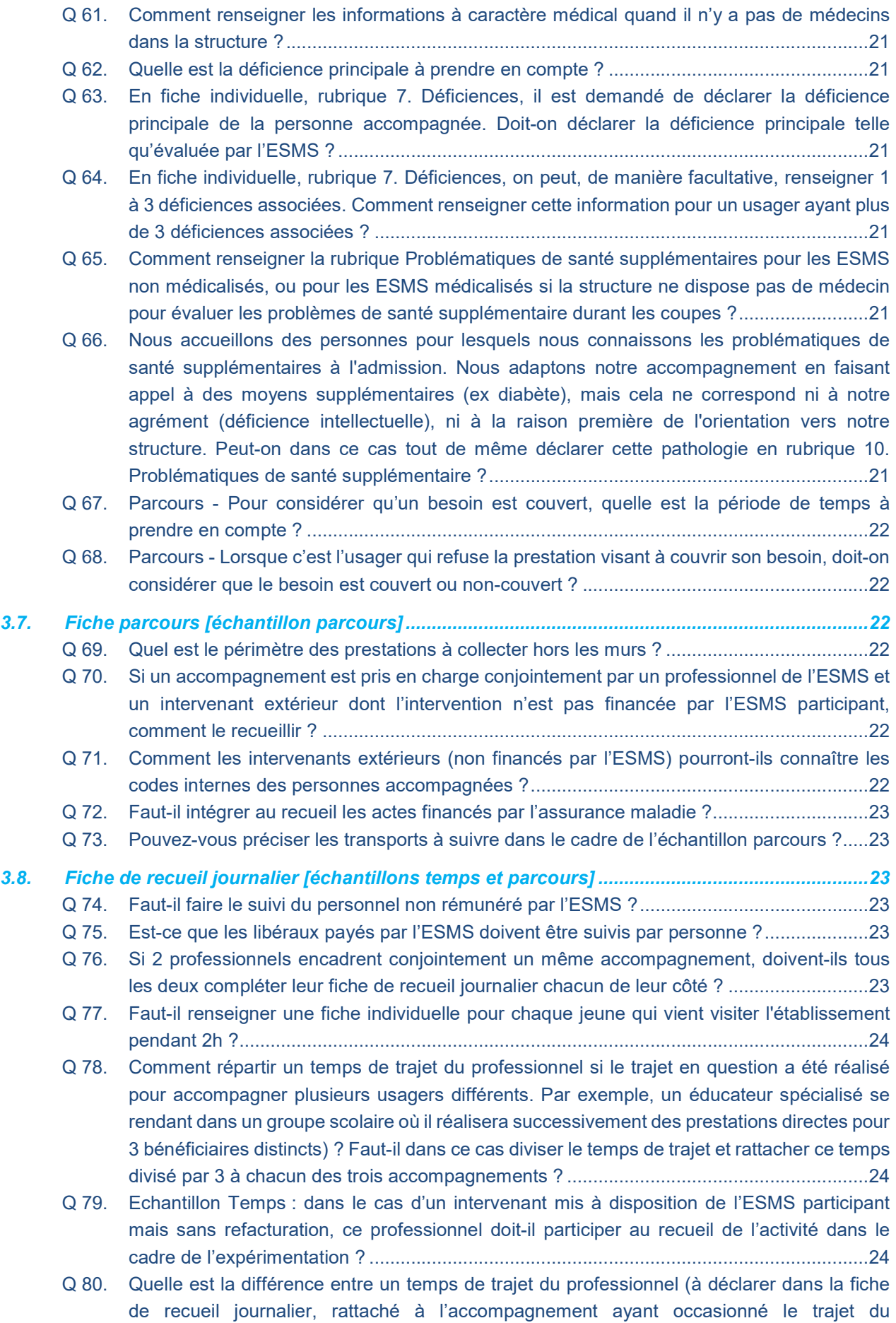

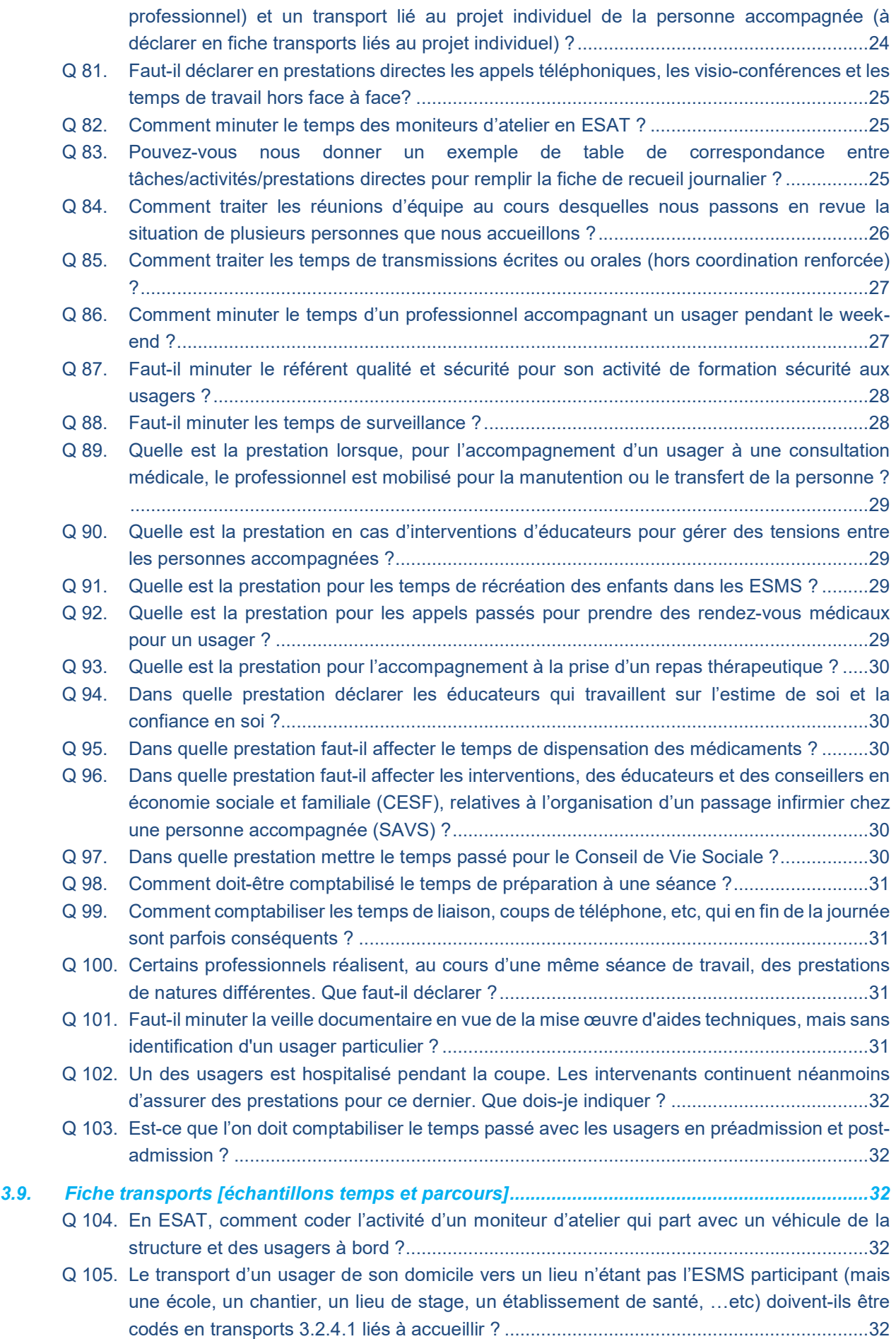

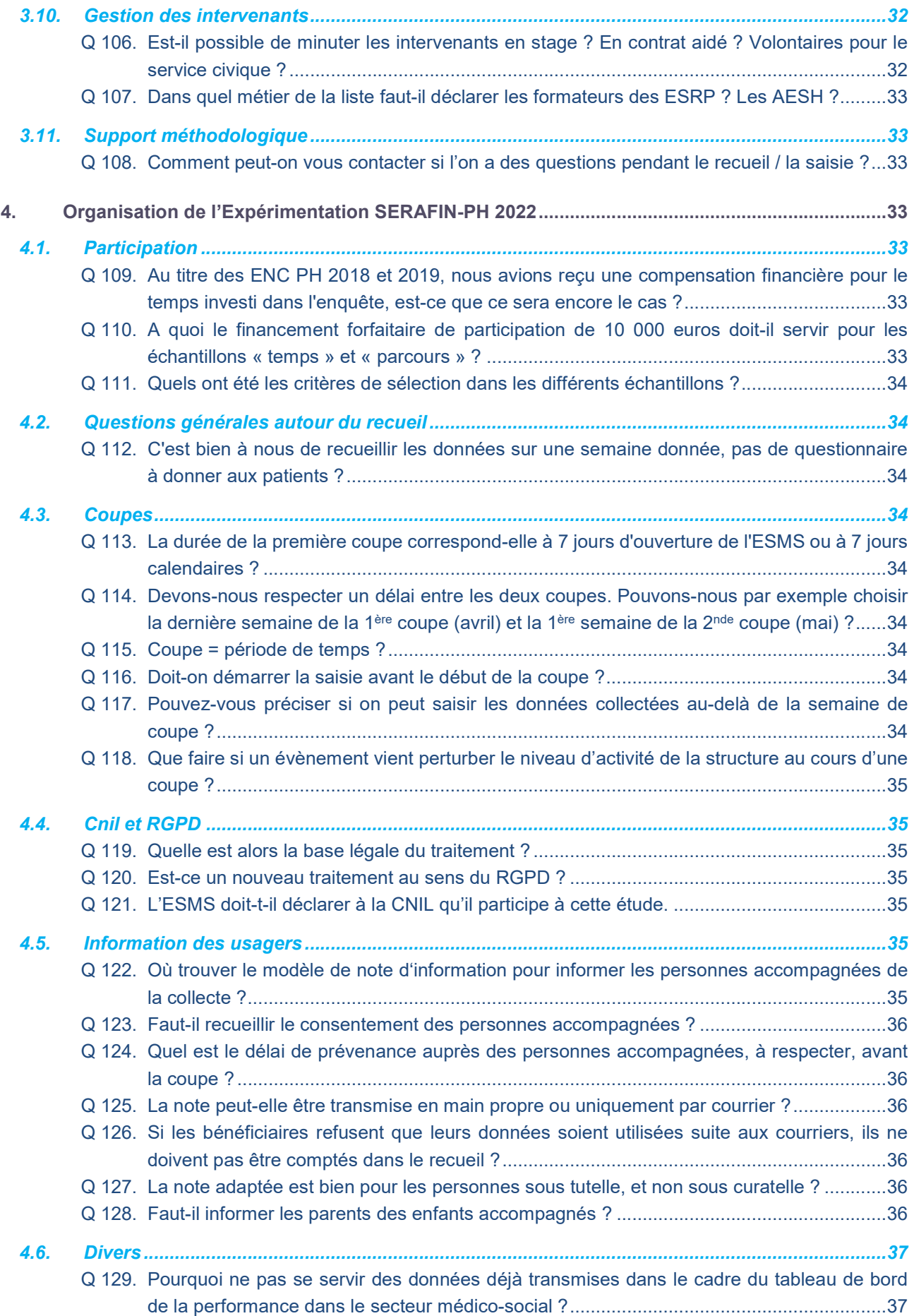

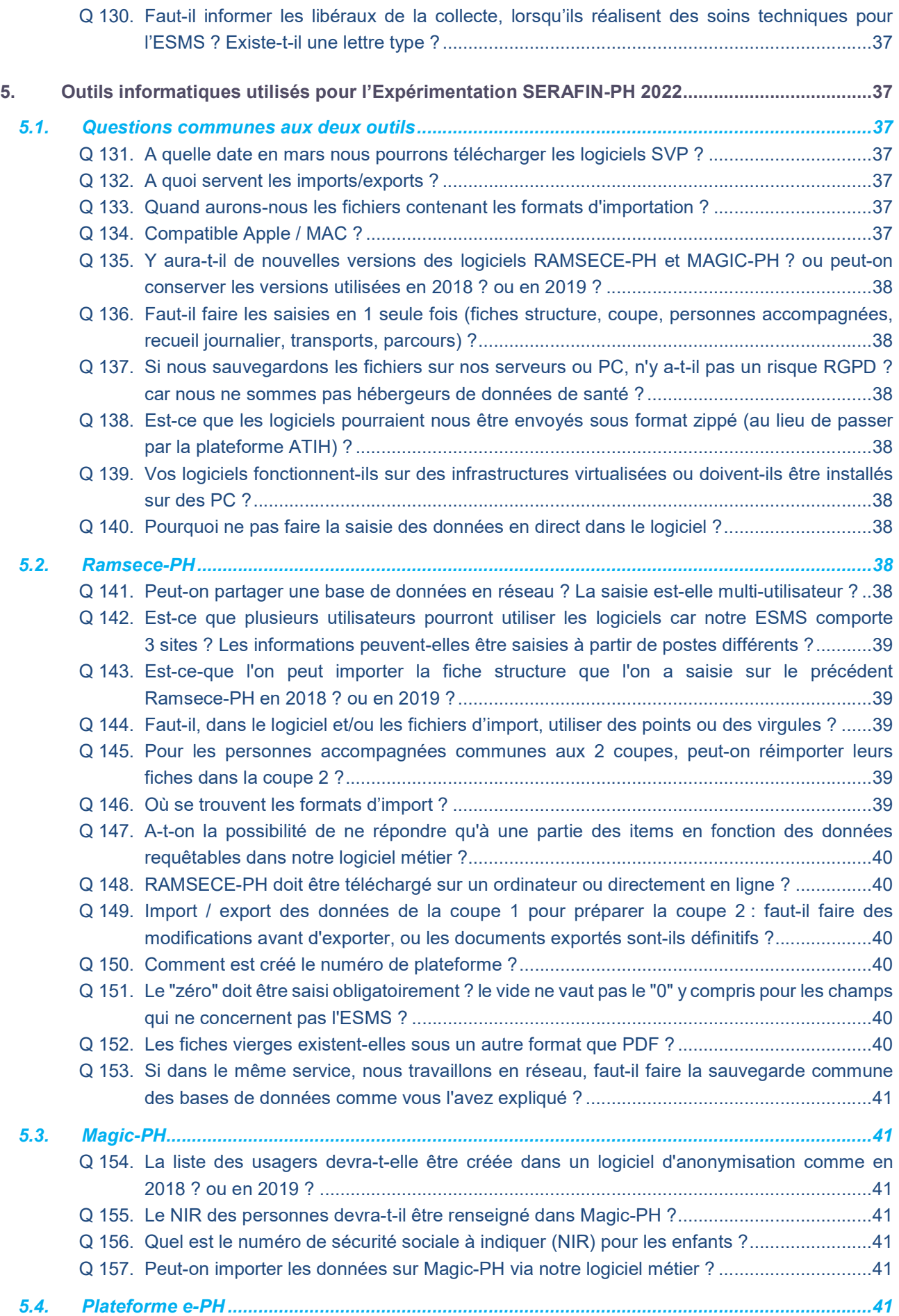

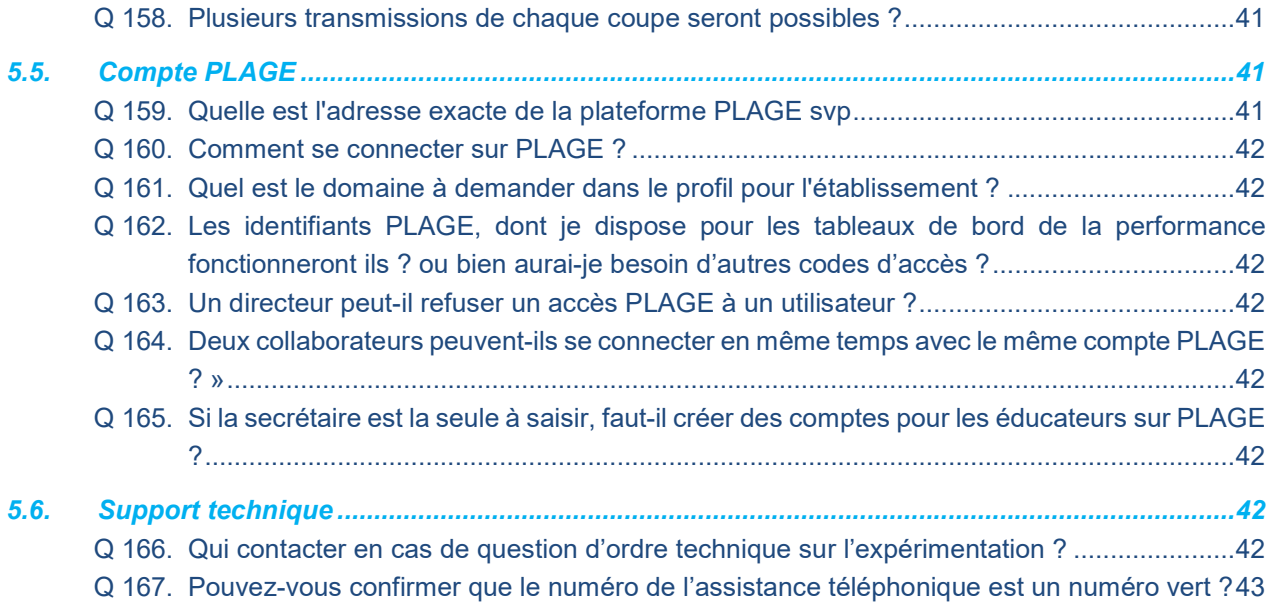

# 1. Sessions d'information

#### Q 1. Pouvez-vous préciser les acronymes utilisés dans le support de présentation ?

DGCS = Direction générale de la cohésion sociale

CNSA = Caisse nationale de solidarité pour l'autonomie

- CPOM = Contrat pluriannuel d'objectifs et de moyens
- ATC = Autorités de tarification et de contrôle

CA = Compte administratif

#### Q 2. Vous n'avez pas répondu à ma question posée en session d'information.

Vous êtes très nombreux à participer à la session d'information aujourd'hui.

Les questions auxquelles nous ne pourrons pas répondre en séance seront reprises dans la Foire aux questions, qui sera publiée prochainement sur le site de l'ATIH, sur la page dédiée à l'expérimentation : https://atih.sante.fr/recueilnational-SERAFIN-ph.

# Q 3. pourriez-vous rediffuser les liens présentés lors de la présentation des nomenclatures des besoins et prestations par l'équipe SERAFIN-PH [Liens CNSA – échantillons temps et parcours]

Voici les liens :

https://www.cnsa.fr/outils-methodes-et-territoires/formation-des-professionnels-medico-sociaux/formation-etsensibilisation-aux-nomenclatures-des-besoins-et-des-prestations https://www.cnsa.fr/documentation/presentation\_graphique\_des\_nomenclatures2018.pdf https://www.icf-elearning.com/wp-content/uploads/articulate\_uploads/ICF%20e-Learning%20Tool French 20201014%20-%20Storyline%20output/story\_html5.html

#### Q 4. Est-ce que la session sera enregistrée puis transmise aux participants ?

La session va être ou a été captée, partie par partie, afin de conserver le plan de la présentation et de mettre à disposition des participants un ensemble de vidéos courtes.

Les vidéos correspondantes seront publiées prochainement sur le site de l'ATIH, sur la page dédiée à l'expérimentation : https://atih.sante.fr/recueil-national-SERAFIN-ph.

#### Q 5. Pouvez-vous me renvoyer le lien pour accéder à l'enregistrement après la formation svp ?

Les enregistrements captés lors des sessions seront publiés prochainement sur le site de l'ATIH, sur la page dédiée à l'expérimentation : https://atih.sante.fr/recueil-national-SERAFIN-ph.

# 2. Questions générales sur la réforme et le projet SERAFIN-PH

# 2.1. Réforme du financement

# Q 6. Avez-vous une idée aujourd'hui d'une cible approximative entre la part "Socle" et la "Part variable" sur le futur modèle de financement ?

A ce stade des travaux la répartition entre la part socle et la part variable n'est pas encore déterminée. Les résultats des ENC ainsi que de l'expérimentation vont justement permettre de préciser cette répartition.

# Q 7. L'objectif global de cette réforme est-il de faire des économies ou au contraire d'augmenter les ressources financières des établissements et services ?

Un des objectifs de la réforme SERAFIN-PH est une meilleure répartition des ressources en fondant le financement des ESMS sur les besoins des personnes accompagnées et les réponses apportées par l'ESSMS par les prestations dispensées. Le rapport Vachey-Jeannet, à l'origine de la réforme, préconise une réforme à enveloppe constante.

# Q 8. Serafin semble prioriser les cas complexes, est-ce que les parcours plus simples réintègrent le droit commun ?

L'ensemble des parcours, qu'ils soient simples ou complexes, doivent être pris en compte dans les travaux. Cependant un financement équitable doit permettre un accompagnement de ces cas complexes et éviter de les exclure du système médico-social, le cas échéant par un financement adapté à leur situation. complémentaire est envisagé pour valoriser l'accompagnement des situations complexes par les ESMS.

# Q 9. Il est mentionné l'individualisation du financement par la typologie de la personne pour partie, mais qu'en est-il du financement direct (ou pas) par la personne accompagnée, ce n'est pas mentionné.

Les travaux en lien avec le Droit personnalisé à Prestation (DPP) ont été exclus des analyses actuelles, sur arbitrage de la secrétaire d'Etat aux personnes handicapées (COSTRAT du 20 septembre 2021).

### Q 10. Quels sont les indicateurs qui seront utilisés pour définir la part variable basée sur la qualité ?

La part de financement à la qualité est en cours de construction et à ce stade les indicateurs ne sont pas déterminés. Les travaux doivent se poursuivre cette année en concertation avec la Haute Autorité de Santé (HAS).

# Q 11. Est-ce que les délais d'attributions des CNR, compris dans la future part variable, vont être modifiés ?

La part variable est une part du financement laissé à la main des ATC dans laquelle peuvent se retrouver les actuels CNR. Ils n'en seront pas les seuls éléments constitutifs. A ce jour il n'y a pas de consignes plus précises.

#### Q 12. Pourquoi Serafin PH n'est pas un outil de contrôle ?

Le projet SERAFIN-PH a pour vocation de construire et de mettre en place une nouvelle tarification des établissements et services médico-sociaux. Il y a beaucoup d'attentes sur ces travaux mais l'objectif principal est de répartir plus équitablement les ressources en fonction des besoins des personnes accompagnées. Le contrôle sera assuré par le ou les autorités de tarification, à l'occasion de dialogues de gestion ou de bilans de CPOM, comme réalisé actuellement.

#### Q 13. Cette expérimentation est-elle une préfiguration de la future réforme ?

Cette expérimentation est une étude destinée à simuler ex post les effets du futur modèle et à l'ajuster : les données recueillies serviront dans des analyses et des simulations réalisées dans les mois à venir par l'équipe SERAFIN-PH ainsi que des chercheurs en économie de la santé et en gestion

Le champ de l'expérimentation est donc volontairement très large et n'est donc pas une préfiguration des données qu'il sera nécessaire de produire en routine pour bénéficier d'un financement.

Les données à collecter dans le futur modèle de financement seront beaucoup plus réduites par rapport à ce qui est demandé dans cette expérimentation.

#### Q 14. Peut-on déjà avoir des informations concrètes sur le futur modèle ?

La réflexion sur le futur modèle est en cours.

Pour obtenir des informations plus précises nous vous recommandons le rapport publié en fin d'année 2019 sur les propositions de scénario https://www.cnsa.fr/documentation/rapport\_final.pdf et de vous connecter régulièrement au site de la CNSA pour prendre connaissance de l'actualité du projet :

https://www.cnsa.fr/grands-chantiers/reforme-tarifaire-des-etablissements-et-services-pour-personnes-handicapees-SERAFIN-ph

De même, un certain nombre de questions sont au programme de travail pour les années 2022 et 2023 :

- la répartition entre la part socle et la part majoration,
- la part dédiée à la qualité et les indicateurs utilisés
- le besoin d'évaluation des personnes
- la montée en charge de la réforme en articulation avec les CPOM
- ...

# 2.2. Restitutions des résultats de l'expérimentation SERAFIN-PH 2022

#### Q 15. Aurons-nous un retour d'informations suite à notre participation à l'expérimentation ?

Cette expérimentation a pour objectif principal de réaliser des simulations budgétaires fondées sur un nouveau modèle de financement et sur les données de vos comptes retraités.

En tant que participant à cette expérimentation, vous serez destinataire de statistiques et de tableaux de bord sur les résultats de de cette expérimentation.

Vous serez informés dès que possible des modalités concrètes relatives à ces retours d'informations.

# 3. Méthodologie de l'Expérimentation SERAFIN-PH 2022

# 3.1. Documentation

#### Q 16. Où peut-on trouver la documentation métier ?

La documentation du recueil est disponible sur la page dédiée au recueil sur le site internet de l'ATIH : https://www.atih.sante.fr/recueil-national-SERAFIN-ph

#### Q 17. Où peut-on trouver les diaporamas présentés lors des webinaires ?

Le support des sessions d'information et l'enregistrement capté seront publiés prochainement sur la page dédiée à l'expérimentation sur le site de l'ATIH : https://atih.sante.fr/recueil-national-SERAFIN-ph. C'est également sur cette page que vous pourrez retrouver l'ensemble de la documentation utile à l'étude.

# 3.2. Périmètre

# Q 18. Le recueil concerne-t-il toutes les personnes accompagnées de la file active ? ou bien un échantillon d'usagers ?

Le recueil concerne toutes les personnes accompagnées prises en charge par l'ESMS PH participant (file active) au moment de chacune des deux coupes (à l'exception des personnes ayant refusé la collecte de leurs données personnelles).

#### Q 19. Est-ce qu'il y aura des données comptables à transmettre dans un second temps ?

Non. Les seules données comptables à recueillir dans le cadre de cette étude concernent, dans la fiche structure, les produits du compte 73 Dotations et produits de la tarification (hors CNR COVID et reprises de résultat) pour les années 2019 et 2021, sur la base du budget prévisionnel / de l'EPRD de l'ESMS participant.

## Q 20. Est-ce que le recueil des données doit porter sur toutes les personnes de l'ESMS ou sur un échantillon ?

Le recueil des données doit porter sur l'ensemble de la file active (=l'ensemble des personnes accompagnées). Il n'est pas autorisé de faire l'expérimentation avec une partie de la file active.

# Q 21. Si un établissement médicalisé dispose de places non médicalisées, traite-t-on seulement les places médicalisées ou l'ensemble des places ?

L'ensemble des places autorisées de l'ESSMS doivent être pris en compte dans l'étude.

# Q 22. Doit-on prendre en compte les dispositifs rattachés (ex : EMAS, PCPE, etc.) pour lesquels les ESSMS reçoivent une dotation ?

L'ensemble des dispositifs rattachés à l'ESSMS, s'ils sont intégrés dans les produits de la tarification, doivent être pris en compte dans l'étude.

# Q 23. Les places d'urgence et d'accueil temporaire et les données d'activité doivent-elles être intégrées à l'enquête ?

L'étude porte sur l'ensemble des places financées.

### Q 24. Pour les DITEP, à ce jour toujours deux numéros FINESS, et fonctionnement en file active pour l'ensemble des modalités. Quid du fonctionnement en file active ?

Les données recueillies pendant l'étude doivent porter sur le même périmètre que les produits de la tarification de l'ESMS retenu (un seul n° FINESS).

#### Q 25. Comment se déroule le recueil si une personne est suivie dans 2 établissements ?

C'est l'établissement qui participe à l'expérimentation qui est en charge du recueil au titre des personnes qu'il accompagne.

Dans le cadre d'une participation aux échantillons "Tronc Commun" et "Temps" les accompagnements réalisés par des tiers ne sont pas collectés.

Dans le cadre de l'échantillon "Parcours", l'établissement devra également recenser et minuter, par personne de sa file active, les prestations directes de l'établissement tiers.

#### Q 26. Si un ESSMS est concerné par plusieurs FINESS géographiques, lequel participe à la coupe ?

L'ESSMS qui participe est celui pour lequel vous avez reçu un mail vous annonçant la participation à l'expérimentation. Ce sont les éléments liés au FINESS géographique retenu pour l'expérimentation qui doivent être communiqués : file active, produits de la tarification.

# Q 27. Pour un DITEP avec FINESS ITEP et FINESS SESSAD, faut-il regrouper les deux sur la file active ?

Les données à recueillir concernent le N° FINESS identifié pour participer à l'expérimentation. Il est ainsi nécessaire de pouvoir identifier les produits de la tarification et la file active associés à ce FINESS.

S'il n'est pas possible d'isoler les produits de la tarification et la file active pour l'ESSMS au Finess retenu, une consolidation des deux ESSMS est possible, sous un seul numéro Finess (celui retenu pour l'expérimentation). Dans ce cas, en fiche structure, rubrique 1. Identification de la structure, il convient de déclarer en type de structure « Autre type d'ESMS », puis d'indiquer en zone de saisie libre DITEP.

# Q 28. En fiche structure, comment déclarer les données d'activité et les données comptables annuelles 2019 et 2021 en cas de fusion ou de modifications d'autorisation depuis 2019 ?

Il est demandé d'identifier les produits de la tarification associés à une file active correspondant au numéro FINESS retenu dans le cadre de l'expérimentation, et ce pour les années de référence pour le recueil (2019, 2021).

# Q 29. Nous intervenons dans le cadre de l'EMAS, auprès des écoles, pour une évaluation de jeunes pas encore admis au DAME. Comment comptabilise-t-on cette prestation ?

Les prestations directes concernent les personnes présentes dans la file active. Dans cette configuration, il s'agit d'une prestation indirecte (coopération convention avec des acteurs spécialisés et du droit commun) 3.1.5.1.

# 3.3. Questions générales sur les fiches

#### Q 30. Les fiches de collectes des données sont-elles déjà disponibles ?

Une version provisoire des fiches est disponible sur la page dédiée à l'expérimentation sur le site de l'ATIH : https://atih.sante.fr/recueil-national-SERAFIN-ph.

# 3.4. Fiche structure

#### Q 31. Nous avons une autorisation DITEP et non plus SESSAD et ITEP ? Comment remplir ?

Les ESMS, dont le type de structure n'est pas dans la liste, devront déclarer « Autres types d'ESMS », puis renseigner en zone de saisie libre la nature exacte de structure (par exemple, DITEP, DAME ou UEROS).

#### Q 32. L'activité réalisée à déclarer en fiche structure correspond-elle au réel ou au prévisionnel ?

Il convient de déclarer pour l'expérimentation l'activité réalisée, en fiche structure comme en fiche individuelle. Dans la rubrique 2. "Présence " de la fiche individuelle notamment, il faut déclarer les présences / les séances des personnes accompagnées au réel de l'activité de la coupe, et non selon un planning prévisionnel, en tenant donc compte d'éventuelles absences imprévues.

# Q 33. En fiche structure, pour les services (et pour les établissements qui auraient une autorisation en accompagnement sur les lieux de vie), la méthodologie prévoit de déclarer son activité en séances réalisées. Quelle est la définition d'une séance ?

Une séance est le fait pour une personne d'être accompagnée par un service sur ses lieux de vie, ou de venir dans un service, dans la journée. Une séance qualifie le service rendu à la personne.

Une séance correspond ainsi à une prestation directe en face à face reçue par une personne accompagnée.

Le face à face correspond aux échanges avec la personne en présence (ou à distance via des moyens de communication dématérialisés : téléphone, visio… etc.).

A contrario, l'organisation d'une prestation indirecte ou d'une prestation directe, hors face à face, ne doit pas être comptabilisée comme une séance.

Pour toute précision sur la mesure de l'activité en ESSMS, nous vous invitons à consulter le guide méthodologique de l'activité des ESSMS de la CNSA de janvier 2019, via le lien suivant : https://www.cnsa.fr/documentation/guide\_mesure\_de\_lactivite\_vf.pdf.

# Q 34. Nous sommes un service, mais nous ne déclarons pas notre activité en séances (mais en actes, ou en journées). Comment renseigner dans ce cas la rubrique « Nombre de séances réalisées » de la fiche structure ?

Si un service ne déclare pas à son tarificateur son activité réalisée annuelle en séances, il devra :

- Soit déclarer son activité annuelle en séances réalisées s'il dispose d'un suivi fiable de cet indicateur ;
- Soit renseigner la valeur « 1 » dans ces cases (2019 et/ou 2021) s'il ne dispose pas de cette information ou s'il ne peut la reconstituer de manière fiable.

Dans tous les cas, il ne faut pas renseigner en fiche structure, pour un service (ou pour une autorisation en accompagnement sur les lieux de vie d'un établissement), un nombre de journées ou d'actes réalisés annuels, quand bien même il s'agirait de l'unité de suivi de l'activité que vous utilisez dans vos déclarations à votre ATC. Pour les services, la collecte et la saisie des données d'activité doivent se faire en séance dans l'expérimentation.

Pour toute précision sur la mesure de l'activité en ESSMS, nous vous invitons à consulter le guide méthodologique de l'activité des ESSMS de la CNSA de janvier 2019, via le lien suivant : https://www.cnsa.fr/documentation/guide\_mesure\_de\_lactivite\_vf.pdf.

# Q 35. Pour un ESMS disposant d'autorisations en accueil ET en accompagnement sur les lieux de vie (ou d'une autorisation prévoyant « tous types d'accompagnement »), faut-il choisir l'unité de décompte de l'activité dans l'expérimentation, ou peut-on déclarer des journées et des séances réalisées ?

La méthodologie de l'expérimentation et la conception du logiciel RAMSECE-PH permettent, pour des ESMS ayant des autorisations en accueil (de jour, de nuit, ou de jour et de nuit) et en accompagnement sur les lieux de vie d'utiliser les deux unités de décompte de l'activité que sont la journée et la séance.

Pour cela, il faut cocher « les deux » à la question « Quelle est l'unité de décompte de votre activité » en fiche structure, pour les années concernées.

# Q 36. Quelle est la définition de la capacité installée ? S'agit-il de la file active ou du nombre de places occupées au moment de la coupe ?

La capacité installée correspond à au nombre de places financées par le tarificateur.

Attention, la capacité installée ne doit pas être confondue avec la file active de l'ESMS, qui correspond au nombre de personnes accompagnées sur une période donnée (par exemple, plusieurs usagers peuvent être accueillis consécutivement sur une même place dans le cas d'un accueil séquentiel), ni avec le nombre de places occupées au moment de la coupe.

# Q 37. Comment renseigner la rubrique « 3. Données d'activité annuelle » lorsque notre autorisation prévoit « tous types de handicap ?

Il est demandé de détailler autant que possible les places par déficiences principales. En cas d'impossibilité, il est possible d'utiliser la rubrique « autres types de déficiences ».

# Q 38. En fiche structure, rubrique « 4. Données comptables », faut-il renseigner les données comptables sur la base du Budget prévisionnel / de l'EPRD ou sur la base du Compte administratif / de l'ERRD ?

Ces données doivent être renseignées sur la base du Budget prévisionnel / de l'EPRD.

# Q 39. Pour la déclaration des données comptables des exercices 2019 et 2021, comment faire pour une structure regroupant plusieurs ESMS (= plusieurs finess géographiques), avec un compte de résultats cumulé pour la structure ?

La déclaration des données comptables 2019 et 2021, tout comme celle de l'activité réalisée annuelle, doit être cohérente avec le périmètre d'observation de l'activité dans le cadre de l'étude. Ainsi, il conviendra dans ce cas d'isoler les produits des comptes 73 du seul ESMS (= finess géographique) participant à l'expérimentation, au réel de la destination par finess géographique de ces produits.

A défaut de pouvoir flécher ces produits au réel, vous pouvez utiliser une clé de répartition (capacité installée par exemple).

#### Q 40. Faut-il transmettre les CNR hors COVID avec les produits annuels ?

La réponse est oui car comme indiqué dans la partie 2.4 du guide, il faut indiquer, pour les années 2019 et 2021, le montant en euros des produits du compte 73 « dotations et produits de tarification » et les CNR (hors covid). Les reprises de résultats ne doivent pas non plus être intégrées.

Remarque : les données relatives aux personnes accompagnées grâce à l'octroi de CNR sont à traiter comme les autres données afférentes aux personnes de la file active.

## 3.5. Fiche coupe

#### Q 41. Quelle est la définition de la file active dans le cadre de cette étude ?

La file active correspond à l'ensemble des personnes accompagnées durant la période de coupe, c'est-à-dire toutes les personnes ayant bénéficié d'au moins une prestation directe de l'ESMS, y compris les personnes qui n'ont pas d'admission validée ou qui continuent d'être accompagnées après leur sortie de l'ESMS, à l'exception de celles ayant expressément refusé la collecte de leurs données personnelles dans le cadre de cette étude.

Cette définition de la file active inclut donc les usagers quel que soit leur mode d'accueil (permanent / temporaire), leur modalité d'accueil (accueil de jour, de nuit, de jour et de nuit, accompagnement sur les lieux de vie), leur date d'entrée dans l'ESMS, ainsi que les personnes accompagnées dans le cadre d'un stage, d'un bilan de pré-admission, …etc.

Les prestations directes pouvant être réalisées en dehors de la présence de la personne, il est possible de déclarer dans la file active une personne non présente dans l'ESMS ou qui n'aurait pas bénéficié d'une séance (en présentiel ou en visioconférence) pendant les périodes de coupe, mais qui aurait bénéficié d'un accompagnement.

Temps et Parcours : En corollaire, lors de chaque coupe, le nombre de personnes accompagnées de la file active déclarée en fiche coupe, moins le nombre de personnes accompagnées ayant exprimé leur refus de collecte de leurs données individuelles dans le cadre de cette étude, devra correspondre :

- Au nombre de fiches individuelles de la personne accompagnée créées ;
- Et au nombre de codes internes usagers distincts décomptés dans les fiches de recueil journalier des professionnels.

A l'inverse, une personne n'ayant ni bénéficié d'une prestation directe ni été présente dans l'ESMS durant la période de coupe ne devra pas être décomptée en file active.

# Q 42. Dans la rubrique « Professionnels présents lors de la coupe », faut-il renseigner toutes les catégories d'intervenants existantes dans l'ESMS ?

Oui, il convient de déclarer dans cette rubrique l'ensemble des professionnels présents sur au moins une journée lors de la période de coupe, quel que soit leur catégorie d'intervenants, pour les types d'intervenants « salariés », « intérimaires » et « Professionnel mis à disposition par l'Education Nationale ».

# Q 43. Les intervenants en CDD sont-ils à déclarer en tant que salariés ou en tant qu'intérimaires en fiche coupe ?

Un professionnel en CDD doit être déclaré en tant que salarié, puisqu'il est salarié de l'ESMS où il travaille.

#### Q 44. Les sous-traitants de l'ESMS doivent-ils être déclarés en fiche coupe ?

Non, les sous-traitants n'étant ni salariés, ni intérimaires, ni mis à disposition par l'Education Nationale, ils ne doivent pas être déclarés dans la partie 3.3 du guide méthodologique Professionnels présents lors de la coupe.

Echantillon Temps : Les sous-traitants réalisant des accompagnements en prestations directes au bénéfice des usagers de l'ESMS (« libéraux ») pourront cependant participer au recueil de l'activité (cf. Guide méthodologique de l'expérimentation SERAFIN-PH 2022).

Echantillon Parcours : Les sous-traitants réalisant des accompagnements en prestations directes au bénéfice des usagers de l'ESMS devront toutefois participer au recueil de l'activité (cf. Guide méthodologique de l'expérimentation SERAFIN-PH 2022).

# Q 45. Les professionnels non salariés de l'ESMS mais mis à disposition avec refacturation sont-ils à déclarer en fiche coupe ?

Dans le cas de la mise à disposition de professionnels à l'ESMS participant par une autre structure, et si cette mise à disposition lui est refacturée, alors ces professionnels peuvent, selon les mêmes conditions que les autres intervenants de l'ESMS, participer au recueil de l'activité.

Il conviendra donc de les inclure dans les effectifs déclarés en fiche coupe, dans le type d'intervenant « salarié ». De même, en Gestion des intervenants, il conviendra de déclarer le type d'intervenant « salarié » à la création de ces professionnels dans RAMSECE-PH.

# Q 46. Pour déclarer les effectifs en ETP des professionnels salariés et intérimaires présents lors de la coupe, faut-il retenir les ETP-Présents (en fonction du temps de travail réel durant la coupe) ou les ETP-Rémunérés (en fonction du temps de travail rémunéré durant la coupe, incluant donc les absences totalement ou partiellement indemnisées par l'employeur) ?

Il faut décompter les effectifs selon la méthode des ETP-Rémunérés. Ainsi, un professionnel à temps plein qui prendrait un jour de congés payés durant la coupe devra bien être compté pour 1 ETP.

# Q 47. Dans la rubrique « 3. Professionnels présents lors de la coupe », faut-il déclarer les professionnels absents ?

Non, seuls les intervenants présents sur au moins une journée (quel que soit leur volume d'heures de travail sur cette journée) devront être déclarés dans la fiche coupe.

## Q 48. Dans quel type d'intervenants (salariés ou intérimaires) faut-il déclarer les stagiaires, les contrats aidés, les volontaires pour le service civique ?

Ces catégories d'intervenants sont à déclarer en tant que salariés en fiche coupe.

Attention : les intervenants bénévoles ou stagiaires sans gratification ne sont pas à déclarer en fiche coupe. Ils ne doivent pas non plus participer au recueil de l'activité.

#### Q 49. Comment prendre en compte les astreintes ?

Les professionnels en astreinte doivent déclarer leur activité selon les mêmes modalités que lors d'une période de travail habituel, dès lors que l'astreinte donne lieu à une intervention auprès d'une ou de plusieurs personne(s) accompagnée(s).

Temps : Si le professionnel est amené à intervenir en prestation directe auprès d'une ou plusieurs personnes, cet accompagnement pourra faire l'objet d'un recueil, selon si ce professionnel fait partie d'une catégorie d'intervenants t au recueil de l'activité.

Parcours : Si le professionnel est amené à intervenir en prestation directe auprès d'une ou plusieurs personnes, cet accompagnement devra faire l'objet d'un recueil.

Les heures d'astreinte sans intervention ne sont en revanche pas à prendre en compte dans le calcul des effectifs en ETP en fiche coupe.

# 3.6. Fiche individuelle de la personne accompagnée

# Q 50. Les établissements sont-ils concernés par la déclaration, en fiche individuelle, de l'activité en séances ?

Un établissement (qui ne disposerait pas d'autorisation en accompagnement sur les lieux de vie) doit renseigner en fiche individuelle la présence de l'usager en demi-journées (matin - après-midi et/ou soirée – nuit). Il n'est donc pas concerné par le décompte des séances.

# Q 51. Pour les établissements, un enfant scolarisé en milieu scolaire ordinaire (scolarité ordinaire ou UEE) et qui serait en classe toute la journée (sans présence physique dans l'établissement) doit-il être déclaré présent en fiche individuelle ?

Il faut coder cette situation de la façon suivante :

- non-présent dans la fiche individuelle ;
- échantillon Temps : recueillir les éventuelles prestations directes réalisées par des intervenants de l'ESMS (notamment si le professeur est mis à disposition de l'ESMS par l'Education Nationale ;
- échantillon Parcours : recueil exhaustif des prestations directes réalisées dans le cadre du projet personnalisé de la personne accompagnée.

# Q 52. Quelles sont les modalités de déclaration des demi-journées de présence pour un résident (établissement) lors des week-ends ?

Lorsque des usagers en internat s'absentent de la structure un week-end, ou durant une autre période, les modalités de codage sont les suivantes :

La journée de présence doit être comptabilisée si la personne est présente physiquement dans la structure.

De ce fait, les jours de départ et de retour, il est demandé d'indiquer dans la fiche individuelle - quel que soit l'heure de départ ou de retour- que la personne est présente.

Par exemple, en cas de départ le vendredi soir et de retour le dimanche soir, il faut indiquer :

- que la personne est présente le vendredi, absente le samedi et présente le dimanche,
- pour le vendredi, selon l'heure de départ de l'établissement de la personne, renseigner « oui » ou « non » pour le matin et l'après-midi et/ou la soirée, et « non » pour la nuit ;
- pour le dimanche, selon l'heure de retour de la personne, renseigner « oui » ou « non » pour le matin et l'aprèsmidi et/ou la soirée, et « oui » pour la nuit.

# Q 53. Pour les services, en fiche individuelle rubrique 2. Présence, faut-il décompter les séances réalisées par des sous-traitants conventionnés (ex : kiné libéral), ou uniquement celles assurées par des intervenants de l'ESMS (salariés, intérimaires ou mis à disposition par l'Education Nationale) ?

Les prestations directes réalisées par des sous-traitants, si ces interventions sont bien supportées par le budget de l'ESMS participant, doivent être prises en compte dans le décompte quotidien des séances dont a bénéficié l'usager dans sa fiche individuelle.

A ne pas confondre avec le recueil des prestations en minutes des sous-traitants non financées par l'ESMS (de l'échantillon Parcours).

## Q 54. Un entretien téléphonique avec un usager peut-il être considéré comme une séance, au même titre qu'un accompagnement par visioconférence ?

Oui, mais s'agissant d'une séance, la réponse ne concerne que les services et les établissements ayant une autorisation d'intervention sur le lieu de vie.

Q 55. En fiche individuelle rubrique 2. Présence, pour les services, il est demandé d'indiquer si les séances dont a bénéficié l'usager ont été encadrées par 1, 2 ou 3 professionnels. Comment déclarer une séance encadrée par plus de 3 professionnels.

Dans ce cas, merci de compter cette séance dans la case Individuelles/Collectives avec professionnels.

Q 56. En fiche individuelle, rubrique 3. Statut de la personne accompagnée, faut-il attendre que la personne accompagnée ait reçu sa notification « Amendement Creton » pour répondre « oui » à la question « la personne accompagnée bénéficie-t-elle de l'amendement Creton », ou bien peut-on répondre « oui » dès qu'elle a eu 20 ans ?

Il faut attendre la notification de la MDPH pour déclarer la personne comme bénéficiaire de « Amendement Creton »

Q 57. Pour un ESAT, si un travailleur handicapé dispose d'un contrat de soutien et d'aide par le travail, faut-il bien répondre « oui » en rubrique 3. Statut de la personne accompagnée » à la question « la personne accompagnée bénéficie-t-elle d'un contrat de séjour ou d'un DIPC ? »

Oui.

#### Q 58. Qu'est-ce qu'une personne handicapée vieillissante ?

Une personne handicapée vieillissante est une personne qui a été reconnue en situation de handicap avant de connaître, par surcroît, les effets du vieillissement.

#### Q 59. Quelle est la définition d'une personne isolée ?

Sont considérées comme isolées les personnes qui ont des contacts avec les membres des 5 réseaux de sociabilité (familial, professionnel, amical, affinitaire ou de voisinage) une fois par mois ou moins

# Q 60. Pour les services : faut-il indiquer dans la « Fiche individuelle de la personne accompagnée » que la situation justifie un accompagnement 1 pour 1 ?

L'item « Minimum 1 pour 1 » de la « Fiche individuelle de la personne accompagnée » vise à identifier les personnes en structure d'accueil de jour et/ou d'hébergement qui nécessitent un accompagnement en 1 pour 1 (Cad. le professionnel se consacre exclusivement à une personne).

Cet item n'est pas pertinent pour les services et n'est donc pas à remplir par ces derniers dans l'étude.

# Q 61. Comment renseigner les informations à caractère médical quand il n'y a pas de médecins dans la structure ?

Des informations sur le parcours des personnes, leur environnement et leur état de santé sont à renseigner, par les professionnels de la structure, qui sont en charge d'accompagner les personnes.

Ces données concernent toutes les catégories de structures qu'elles soient médicalisées ou non.

De même, il n'y a pas de métier ciblé pour faire ce recueil en dehors de la rubrique Problématiques de santé supplémentaires de la « Fiche individuelle de la personne accompagnée » qui doit être renseignée sous la supervision d'un médecin de la structure ou partenaire.

Si la structure ne peut pas disposer de médecin pour évaluer les problématiques de santé supplémentaires, la case « pas en mesure d'évaluer » doit être cochée dans la fiche.

A fortiori, les ESMS non médicalisés devront systématiquement cocher cette case dans chacune des fiches.

#### Q 62. Quelle est la déficience principale à prendre en compte ?

Vous devez renseigner la déficience évaluée par l'établissement et non celle inscrite au dossier RQTH.

# Q 63. En fiche individuelle, rubrique 7. Déficiences, il est demandé de déclarer la déficience principale de la personne accompagnée. Doit-on déclarer la déficience principale telle qu'évaluée par l'ESMS ?

Oui, il s'agit bien de déclarer la déficience principale évaluée par les équipes de l'ESMS.

# Q 64. En fiche individuelle, rubrique 7. Déficiences, on peut, de manière facultative, renseigner 1 à 3 déficiences associées. Comment renseigner cette information pour un usager ayant plus de 3 déficiences associées ?

Le nombre de déficiences associées est effectivement limitée à 3 (la déclaration des déficiences associées est facultative). Si un usager a plus de 3 déficiences associées (en plus d'une déficience principale), alors vous êtes invités à ne déclarer que les 3 d'entre elles ayant l'impact le plus important sur les accompagnements consacrés à cette personne par l'ESMS.

Q 65. Comment renseigner la rubrique Problématiques de santé supplémentaires pour les ESMS non médicalisés, ou pour les ESMS médicalisés si la structure ne dispose pas de médecin pour évaluer les problèmes de santé supplémentaire durant les coupes ?

Il faut dans ce cas cocher la case « pas en mesure d'évaluer » dans chaque fiche individuelle.

Q 66. Nous accueillons des personnes pour lesquels nous connaissons les problématiques de santé supplémentaires à l'admission. Nous adaptons notre accompagnement en faisant appel à des moyens supplémentaires (ex diabète), mais cela ne correspond ni à notre agrément (déficience intellectuelle), ni à la raison première de l'orientation vers notre structure. Peut-on dans ce cas tout de même déclarer cette pathologie en rubrique 10. Problématiques de santé supplémentaire ?

Oui, pour les établissements médicalisés.

# Q 67. Parcours - Pour considérer qu'un besoin est couvert, quelle est la période de temps à prendre en compte ?

Un besoin identifié doit être déclaré couvert si des prestations ont réalisées en réponse à ce besoin au cours des 12 derniers mois (cf. partie 4.7 du guide méthodologique de l'expérimentation).

# Q 68. Parcours - Lorsque c'est l'usager qui refuse la prestation visant à couvrir son besoin, doiton considérer que le besoin est couvert ou non-couvert ?

Si l'intervention a été programmée et la dépense engagée, le besoin peut être considéré comme couvert.

# 3.7. Fiche parcours [échantillon parcours]

#### Q 69. Quel est le périmètre des prestations à collecter hors les murs ?

Les participants à l'échantillon « parcours » doivent collecter les temps de prestation réalisés en interne, comme pour l'échantillon temps. En outre, ils doivent recenser l'ensemble des prestations de soins et d'accompagnement dont bénéficie chaque personne accompagnée durant la période de coupe, qui ne sont pas financées par l'ESMS participant mais par un tiers. Ces prestations doivent toujours répondre aux besoins des personnes dans le cadre de leur projet de vie.

Ces prestations peuvent être réalisées la semaine ou le week-end, durant une des périodes de coupe et même si la structure est fermée le week-end (ESAT).

A titre d'exemples, les ESMS participant au titre de l'échantillon « parcours » doivent déclarer :

- les prestations des ESAT partenaires pour toutes les personnes de sa file active.
- les temps de scolarisation en inclusion
- le temps passé au service de l'ASE
- les temps en entreprise pour les jeunes en stage
- les AESH et les prestations pilotées et commandées par les familles au domicile
- Le temps des parents comme aidants familiaux (rubrique "intervenants autres")

En revanche, les actes ci-dessous ne sont pas à comptabiliser :

Les actes de guidance parentale

# Q 70. Si un accompagnement est pris en charge conjointement par un professionnel de l'ESMS et un intervenant extérieur dont l'intervention n'est pas financée par l'ESMS participant, comment le recueillir ?

Dans cette situation, le professionnel de l'ESMS renseignera l'accompagnement dans sa fiche de recueil journalier, et ce même accompagnement par un intervenant extérieur sera à déclarer dans la (les) fiche(s) parcours de ou des usager(s) concerné(s).

# Q 71. Comment les intervenants extérieurs (non financés par l'ESMS) pourront-ils connaître les codes internes des personnes accompagnées ?

Pour les intervenants extérieurs, tout comme pour les professionnels de l'ESMS, il y a deux possibilités pour identifier les personnes accompagnées :

- Leur transmettre les codes internes des usagers, pour qu'ils puissent les renseigner eux-mêmes dans leurs fiches ;
- Ou leur demander de renseigner le prénom et le nom de chaque usager accompagné. La personne responsable de la saisie des données recueillies dans le logiciel RAMSECE-PH devra ensuite y remplacer ces informations par le code interne de la personne accompagnée.

#### Q 72. Faut-il intégrer au recueil les actes financés par l'assurance maladie ?

Les prestations de soins réalisées au sein de la structure ou à l'extérieur et financées par l'assurance maladie (cas d'utilisation de la carte vital), ainsi que les transports sanitaires (VSL) ne sont pas à collecter dans l'étude (pas de recueil des temps ni des montants).

Ces informations ne seront donc pas traitées dans l'expérimentation.

Si la construction du modèle de financement le rend nécessaire, ces données pourront être récupérées ultérieurement via les bases de données de l'assurance maladie et le NIR collecté dans l'étude.

#### Q 73. Pouvez-vous préciser les transports à suivre dans le cadre de l'échantillon parcours ?

Les participants à l'échantillon « parcours » doivent déclarer, en sus des transports financés par l'ESMS, ceux financés par des tiers et répondant également aux besoins de la personne dans le cadre de son projet de vie.

On recense parmi ces transports

- ceux remboursés par la CPAM ou les départements,
- ceux réalisés en taxi pour des soins, qu'ils soient ou non pris en charge par la CPAM,
- ceux financés par la PCH même s'ils sont réalisés par la famille.
- ceux adaptés pris en charge par les collectivités territoriales

En revanche les transports réalisés par la famille gratuitement ne sont pas à comptabiliser.

# 3.8. Fiche de recueil journalier [échantillons temps et parcours]

#### Q 74. Faut-il faire le suivi du personnel non rémunéré par l'ESMS ?

S'il participe au titre de l'échantillon « temps » ou au titre du tronc commun, le suivi ne se fait que pour le personnel rémunéré par la structure.

Si l'ESSMS participe au titre de l'échantillon « Parcours », il doit suivre les prestations directes en lien avec le projet personnel et réalisées par des tiers (libéraux, éducation nationale, entreprise, autres ESMS …).

#### Q 75. Est-ce que les libéraux payés par l'ESMS doivent être suivis par personne ?

Concernant les libéraux financés par les ESMS, le suivi de leur activité par prestation et par personne est possible mais pas obligatoire. Les ESMS ont la liberté de choisir de les suivre s'ils considèrent que l'activité est relativement importante en volume et que le suivi est pertinent pour l'étude (voir partie 5 du guide).

En cas de suivi il est demandé de déclarer les montants en euros par prestation.

## Q 76. Si 2 professionnels encadrent conjointement un même accompagnement, doivent-ils tous les deux compléter leur fiche de recueil journalier chacun de leur côté ?

Temps : Oui, chacun de ces 2 professionnels, s'il participe au recueil de l'activité, devra renseigner l'accompagnement dans sa fiche de recueil journalier.

Parcours : Oui, chacun de ces 2 professionnels devra renseigner l'accompagnement dans sa fiche de recueil journalier.

# Q 77. Faut-il renseigner une fiche individuelle pour chaque jeune qui vient visiter l'établissement pendant 2h ?

De manière générale, toutes les personnes admises, en cours d'amission ou bénéficiant d'une prestation d'accompagnement durant la période de coupe sont intégrées à la file active de la coupe et font donc l'objet d'un recueil. Cela peut donc s'appliquer pour la visite d'un ESMS.

Dans le cas contraire, le recueil d'information pour ces personnes n'est pas demandé.

Q 78. Comment répartir un temps de trajet du professionnel si le trajet en question a été réalisé pour accompagner plusieurs usagers différents. Par exemple, un éducateur spécialisé se rendant dans un groupe scolaire où il réalisera successivement des prestations directes pour 3 bénéficiaires distincts) ? Faut-il dans ce cas diviser le temps de trajet et rattacher ce temps divisé par 3 à chacun des trois accompagnements ?

Il faut effectivement dans ce cas diviser le temps de trajet de l'intervenant par le nombre d'accompagnements distincts réalisés, et appliquer le résultat de cette division à chaque accompagnement.

En reprenant cet exemple, si le temps de trajet de l'éducateur spécialisé a durée 60min aller-retour, que l'accompagnement de l'usager 1 a duré 30min, celui de l'usager 2 45min et celui de l'usager 3 une heure, on aura dans la fiche de recueil journalier 3 accompagnements :

- Usager 1 : 30min de prestations directes et 20min de trajet
- Usager 2 : 45min de prestations directes et 20min de trajet
- Usager 3 : 60min de prestations directes et 20min de trajet

# Q 79. Echantillon Temps : dans le cas d'un intervenant mis à disposition de l'ESMS participant mais sans refacturation, ce professionnel doit-il participer au recueil de l'activité dans le cadre de l'expérimentation ?

Hors professionnels de l'Education Nationale (cf. guide méthodologique de l'expérimentation partie 5), Seuls les professionnels dont les interventions sont financées par l'ESMS participant peuvent participer au recueil de l'activité. Si cette situation représente un volume d'accompagnement important dans votre ESMS, merci d'en faire part à votre superviseur.

# Q 80. Quelle est la différence entre un temps de trajet du professionnel (à déclarer dans la fiche de recueil journalier, rattaché à l'accompagnement ayant occasionné le trajet du professionnel) et un transport lié au projet individuel de la personne accompagnée (à déclarer en fiche transports liés au projet individuel) ?

On entend par « trajet » le temps de déplacement (aller et retour) d'un professionnel pour réaliser une prestation directe hors les murs. Le recueil de ce temps de trajet est déclaré dans la « Fiche recueil journalier des prestations de soins et d'accompagnement ».

On entend par « transport » le temps de déplacement (aller et retour) individuel ou collectif des usagers entre leur lieu de vie et la structure ou pour réaliser une prestation directe hors les murs.

# Q 81. Faut-il déclarer en prestations directes les appels téléphoniques, les visio-conférences et les temps de travail hors face à face ?

Les prestations directes sont des accompagnements réalisés par des professionnels qui répondent aux besoins des personnes dans le cadre de leur projet de vie.

Les personnes bénéficiaires doivent être identifiables sachant que ces prestations peuvent être réalisées à distance (par téléphone ou visio-conférence), sans la présence de la personne (temps de préparation d'un accompagnement par exemple) et en tous lieux. Quelle que soit la modalité de réalisation d'une prestation directe, elle doit être déclarée si elle répond à ces critères.

Un simple appel téléphonique pour une prise de rendez-vous ne relève pas d'un accompagnement dans le cadre d'un projet de vie et doit donc pas être minuté. En revanche, l'accompagnement d'une personne pour l'expression de son projet personnel en visio-conférence est une prestation directe et doit donc être minuté.

De même, un appel passé pour prendre des RDV médicaux au bénéfice d'un usager correspond à une prestation directe d'accompagnement à la vie quotidienne (prestation directe 2.2.1.1) comme l'indique le guide des nomenclatures SERAFIN-PH.

Dans la mesure où cette prise de RDV est motivée, en priorité, par la nécessité de communiquer une information technique au soignant, il est possible d'affecter ce temps à la prestation directe de soin médical ou infirmier selon le profil de la personne qui prend le RDV.

#### Q 82. Comment minuter le temps des moniteurs d'atelier en ESAT ?

Les moniteurs d'ateliers des ESAT partagent leurs temps de travail entre leurs missions d'accompagnement à l'exercice d'une activité professionnel et, le cas échéant, d'autres missions (travail administratif, logistique etc.).

Dans le but d'uniformiser la déclaration des temps de prestations directes et indirectes et la collecte des minutes nous préconisons la démarche suivante pour minuter la durée d'une séance en atelier :

- 1. Identifier les **prestations indirectes** réalisées par les moniteurs qui, par définition, ne sont pas minutées.
- 2. Identifier les accompagnements qui s'adressent spécifiquement à une ou quelques personnes et qui interviennent au cours de la séance d'atelier. Ces activités sont à minuter selon les règles habituelles (identifier les prestations directes, déclarer les minutes et les personnes concernées).
- 3. Le temps restant, à savoir la durée de la séance déduite du temps des prestations indirectes (1) et du temps des accompagnements spécifiques (2), est à déclarer en prestations directes collectives. Il faut également indiquer l'ensemble des personnes présentes à l'atelier ayant bénéficié de ces prestations directes collectives.

#### Par exemple :

Lors d'une séance de 4 h un moniteur d'atelier consacre 1h à des prestations indirectes et 45 minutes + 15 minutes à des prestations directes individuelles. Ce moniteur devra déclarer le temps des deux prestations directes individuelles (1h) et le temps d'accompagnement collectif (2h) pour l'ensemble des personnes présentes.

L'heure de prestation indirecte n'est pas à déclarer.

Rappel : les minutes déclarées par un professionnel (prestations directes + trajets) ne peuvent pas dépasser son de temps de travail rémunéré de la journée, également déclarée dans chaque fiche de recueil journalier.

### Q 83. Pouvez-vous nous donner un exemple de table de correspondance entre tâches/activités/prestations directes pour remplir la fiche de recueil journalier ?

Dans le cadre de la préparation de l'expérimentation SERAFIN-PH, une des étapes importantes est de préparer le recueil du temps par personne accompagnée en élaborant une table de correspondance entre les tâches / activités / prestations directes réalisées dans votre ESMS.

Pour ce faire, nous vous conseillons vivement de consulter, sur le site de la CNSA, le document « nomenclatures détaillées des besoins et des prestations » pour vous aider à élaborer la vôtre : https://www.cnsa.fr/documentation/nomenclatures\_serafinphdetaillees2018-vf.pdf

Exemple de correspondance tâches/activités/prestations :

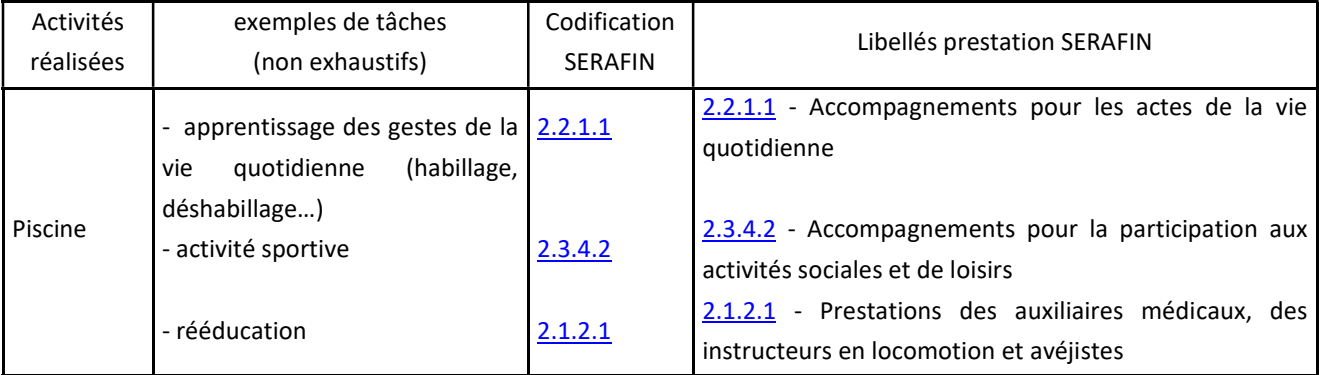

Une partie de la journée d'information a été consacrée à la présentation de la nomenclature SERAFIN-PH, par les équipes en charge de ce projet (https://atih.sante.fr/recueil-national-serafin-ph).

Pour plus d'informations sur la mise en œuvre de la nomenclature SERAFIN-PH au sein de votre ESMS, voici un lien vers le site de la CNSA :

https://www.cnsa.fr/accompagnement-en-etablissement-et-service/reformes-tarifaires/reforme-tarifaire-desetablissements-et-services-pour-personnes-handicapees

# Q 84. Comment traiter les réunions d'équipe au cours desquelles nous passons en revue la situation de plusieurs personnes que nous accueillons ?

Si les situations que vous traitez ne peuvent pas être qualifiées de complexes, au sens de la coordination renforcée (voir guide des nomenclatures 2020 page 107), cette activité relève de la coordination usuelle. Dans ce cas, vous devez identifier les personnes concernées et affecter des temps de prestation directe en fonction de l'objectif poursuivi.

• S'il s'agit d'une coordination pour gérer le temps scolaire, il faut utiliser la prestation « 2.3.3.1 Accompagnements pour mener sa vie d'élève, d'étudiant ou d'apprenti »

• S'il s'agit d'une coordination pour gérer le projet de la personne, il faut utiliser la prestation « 2.3.1.1 Accompagnements à l'expression du projet personnalisé ».

De manière générale, nous attendons que l'affectation des durées soit la plus précise possible. Selon le déroulement de la réunion, vous pouvez également décider de répartir le temps de façon égale entre chaque personne ou, par exemple, de ne comptabiliser que les cas les plus chronophages. Pour ce deuxième cas de figure, une partie du temps de la réunion ne fera pas l'objet d'un recueil de durée.

Dans la mesure où plusieurs professionnels, identifiés comme participant au recueil des durées, participent à ces réunions, chacun d'eux devra déclarer les temps de prestation selon les mêmes modalités.

Exemple : les professionnels P1 et P2 - réalisent le recueil des durées - et traitent des dossiers des usagers U1 U2 U3 pendant 1 heure

Pour U1 la durée est de 30 mn (accompagnement à la vie d'élève), pour U2 de 10 min (accompagnement à la réalisation du projet personnalisé) et pour U3 de 20 min (accompagnement au logement).

• P1 déclare donc - via la « Fiche de recueil journalier des prestations … » - trois prestations directes individuelles pour U1 U2 U3 avec des durées respectives de 30, 20 et 10 min.

• P2 déclare exactement les mêmes prestations et les mêmes durées

L'option choisie aurait également pu être de retenir 20 minutes par personne.

Si la réunion est prolongée de 30 mn au cours de laquelle sont abordées des questions relatives à l'organisation d'une sortie pour un groupe de 10 personnes. Chaque professionnel P1 et P2 devra déclarer - via la « Fiche de recueil journalier

des prestations … » - une prestation directe collective (2.3.4.2) en indiquant la durée de 30mn et les identifiants des 10 participants.

Enfin, si la réunion est également prolongée de 20 mn pour discuter de questions relatives aux ressources humaines. Cette action correspondant à une prestation indirecte (3.1.1.1), il n'est pas nécessaire de recueillir des durées.

Pour rappel : le temps de travail des professionnels, qui ne fait pas l'objet d'un suivi des durées, sera également valorisé lors de la deuxième phase de l'enquête relative au retraitement des données comptables.

# Q 85. Comment traiter les temps de transmissions écrites ou orales (hors coordination renforcée) ?

Les temps de transmissions relatifs à des personnes accompagnées entre professionnels sont appréhendés de deux façons différentes :

1. Ils peuvent être assimilés à une prestation directe dont la nature serait définie en fonction de l'objectif poursuivi (exemples : « 2.3.3.1 : Accompagnement pour mener sa vie d'élève... » ou « 2.3.1.1 Accompagnement pour l'expression du projet personnalisé » etc.)

2. Ils peuvent également être intégrés au processus de réalisation d'une ou plusieurs prestations directes. Dans ce cas, le temps de la transmission est assimilé à la prestation directe de rattachement. Par exemples :

L'éducateur A réalise pendant la matinée les prestations directes D1 et D2 pour les usagers U1 et U2, et l'éducateur B réalise l'après-midi la prestation directe D3 pour l'usager U1.

#### 1ère possibilité :

Les deux éducateurs consacrent 30 mn, lors de la transmission entre le matin et l'après–midi, pour évoquer le projet personnalisé de l'usager U1.

Dans ce cas, la transmission correspond à un temps de prestation « 2.3.1.1 Accompagnement à l'expression du projet personnalisé » au bénéfice de l'usager U1.

Les deux éducateurs doivent donc déclarer du temps de prestation individuelle « 2.3.1.1 » pour une durée de 30 mn.

#### 2ème possibilité :

Les deux éducateurs consacrent 30 mn lors de la transmission entre le matin et l'après–midi pour évoquer les activités du matin et de l'après-midi.

Dans ce cas, la transmission est assimilée au processus de réalisation des prestations du matin et de l'après-midi. Son temps est donc à déclarer sur les prestations D1, D2 et D3.

L'éducateur A déclare donc 15 mn pour l'activité collectives D1 au bénéfice des usagers U1 et U2 et 15 mn pour l'activité collectives D2 au bénéfice des usagers U1 et U2.

Les deux fois 15 mn s'ajoutent aux durées effectives des prestations D1 et D2.

L'éducateur B déclare 30mn pour l'activité individuelle D3 au bénéfice de l'usager U1. Les 30 mn s'ajoutent à la durée effective de la prestation D3.

# Q 86. Comment minuter le temps d'un professionnel accompagnant un usager pendant le weekend ?

Lorsqu'un professionnel accompagne un usager sur un lieu de séjour durant plusieurs jours (par exemple le week-end), le temps d'accompagnement effectif ne peut dépasser le temps de travail rémunéré du professionnel.

Le minutage des prestations directes délivrées lors du séjour est donc possible selon les règles habituelles. Il n'est, par ailleurs, pas autorisé de déclarer des prestations en dehors des horaires de travail.

Concernant le temps de trajet aller-retour du professionnel pour se rendre sur le lieu du séjour, il doit être également déclaré, comme pour toute prestation directe, et réparti de façon équitable sur chaque prestation réalisée durant le séjour.

Exemple : Un éducateur se rend sur un lieu de séjour (120 mn allé et retour) et réalise 3 prestations. Il déclare le temps des 3 prestations directes et rattache un temps de trajet de 120 mn pour l'ensemble de ces prestations. Si les prestations sont réalisées sur trois jours distincts, il faudra indiquer un temps de trajet pour chacun des jours.

### Q 87. Faut-il minuter le référent qualité et sécurité pour son activité de formation sécurité aux usagers ?

La réponse est oui car cette activité correspond à la prestation directe « 2.2.1.3 accompagnement pour prendre des décisions adaptées et pour la sécurité ».

#### Q 88. Faut-il minuter les temps de surveillance ?

L'action de surveiller peut prendre des formes variées en fonction de l'objectif poursuivi.

Lorsqu'un professionnel est mobilisé pour la surveillance de nuit d'une unité d'hébergement - ou pour surveiller une activité de jour - et que cette activité de surveillance intègre la possibilité d'intervenir auprès des personnes accompagnées en réponse à leurs besoins, on considère que le professionnel réalise une prestation directe qui peut, donc, faire l'objet d'un minutage (si le professionnel en question émarge à la liste des professionnels identifiés pour faire le recueil des minutes).

Dans le cas où la surveillance n'implique pas d'intervention potentielle, et est principalement concentrée sur les locaux, l'activité est une prestation indirecte qui ne doit donc pas être minutée.

Par exemple :

• Un agent des services généraux à la charge de surveiller un site d'hébergement : il s'agit d'une prestation indirecte « 3.2.1.1 Locaux et autres ressources pour héberger » ;

• Un AMP de nuit a la charge de surveiller une unité d'hébergement. Si l'objectif de sa présence est de pouvoir répondre à des besoins des personnes accompagnées (et même s'il n'intervient pas), il s'agit d'une prestation directe à identifier selon l'objectif. Comme pour tout professionnel, il peut décliner son temps en prestations directes et indirectes.

• Un éducateur est en charge de surveiller une activité de jour spécialisée ou la prise de repas : il s'agit d'une prestation directe, car il est amené à réaliser un accompagnement, Comme pour tout professionnel, il peut décliner son temps en prestations directes et indirectes.

Dans le but d'uniformiser la répartition du temps de travail entre les prestations directes et indirectes et la collecte des temps nous préconisons la démarche suivante :

1. Identifier les prestations indirectes réalisées par les professionnels qui, par définition, ne sont pas minutées (la valorisation de ce temps de travail est faite via le retraitement des données comptables avec le logiciel Isence).

2. Identifier les accompagnements qui s'adressent spécifiquement à une ou quelques personnes et qui interviennent au cours de l'activité de surveillance. Ces activités sont à minuter selon les règles habituelles (identifier les prestations directes selon l'objectif poursuivi, déclarer les minutes et les personnes concernées).

3. Le temps restant, à savoir la durée de la surveillance moins le temps des prestations indirectes (1) et le temps des accompagnements spécifiques (2), est à déclarer en prestations directes collectives, si l'objectif est bien de surveiller les personnes et d'intervenir en cas de besoin. Ce temps est à rattacher selon l'objectif principal poursuivi, à titre d'exemple, il peut être rattaché à la prestation 2.2.1.1 « Accompagnements pour les actes de la vie quotidienne ». Il faut également indiquer l'ensemble des personnes surveillées.

# Q 89. Quelle est la prestation lorsque, pour l'accompagnement d'un usager à une consultation médicale, le professionnel est mobilisé pour la manutention ou le transfert de la personne ?

Cette prestation correspond à la prestation en matière d'autonomie « 2.2.1.1 Accompagnements pour les actes de la vie quotidienne » dans laquelle on retrouve la « mise en œuvre de ses transferts » sur ces lieux de vie. En revanche, le simple fait d'accompagner une personne à consultations sans participer à la consultation correspond à une prestation indirecte de transport.

# Q 90. Quelle est la prestation en cas d'interventions d'éducateurs pour gérer des tensions entre les personnes accompagnées ?

Ce type d'intervention correspond a priori à la prestation directe « 2.3.4.1 Accompagnements du lien avec les proches et le voisinage » qui intègre les actions de « médiation » et de « soutien aux relations amicales dans l'établissement » (page 109 du guide des nomenclatures de besoins et prestations).

Si un accompagnement spécifique est mis en place pour prévenir ce type de problèmes sur le long terme, la nature de la prestation peut être modifiée car l'objectif poursuivi est changé (exemples : 2.2.1.3 « Accompagnements pour prendre des décisions adaptées et pour la sécurité » ou 2.2.1.2 « Accompagnements pour la communication et les relations avec autrui »).

#### Q 91. Quelle est la prestation pour les temps de récréation des enfants dans les ESMS ?

Le temps de « récréation » des enfants correspond à la prestation « 2.3.3.4 Accompagnements pour réaliser des activités de jour spécialisées ».

Cette prestation concerne uniquement les accompagnements réalisés dans la structure. Si le temps de récréation devait se passer à l'extérieur, dans une école par exemple, il faudrait alors utiliser la prestation « 2.3.4.2 Accompagnements pour la participation aux activités sociales et de loisirs ».

# Q 92. Quelle est la prestation pour les appels passés pour prendre des rendez-vous médicaux pour un usager ?

Comme l'indique le guide des nomenclatures des besoins et prestations, la prise de rendez-vous d'un professionnel avec un soignant correspond à la prestation directe « 2.2.1.1. Accompagnement pour les actes de vie quotidienne ».

Si la prise de rendez-vous est motivée, en priorité, par la nécessité de communiquer une information technique au soignant, cette activité correspond à la prestation directe de soin médical (2.1.1.1) ou infirmier (2.1.1.2) selon le profil de la personne qui prend le rendez-vous.

Si le professionnel intervient pour pallier les problématiques d'autonomie de la personne qui n'est pas en mesure de fixer le rendez-vous elle-même, il s'agit de la prestation « 2.2.1.1. Accompagnement pour les actes de la vie quotidienne ».

Si le professionnel, qui effectue la prise de rendez-vous, est un personnel administratif, il n'est pas nécessaire de minuter ces temps.

#### Q 93. Quelle est la prestation pour l'accompagnement à la prise d'un repas thérapeutique ?

Il s'agit d'une prestation directe qui est à définir selon l'objectif poursuivi par ce repas thérapeutique.

# Q 94. Dans quelle prestation déclarer les éducateurs qui travaillent sur l'estime de soi et la confiance en soi ?

La nature de la prestation directe dépendra de l'objectif poursuivi.

Pour information, ces activités réalisées par des éducateurs ne peuvent être assimilées à une prestation de psychologue (2.1.1.3). Comme l'indique le guide des besoins et prestations (page 68), cette prestation est en effet réalisée, à titre principal, par des psychologues, quel que soit leur statut professionnel vis-à-vis de la structure médico-sociale.

#### Q 95. Dans quelle prestation faut-il affecter le temps de dispensation des médicaments ?

Si la prise de médicament suit un protocole élaboré par l'ESMS et qu'il n'y a pas de difficultés particulières qui justifieraient la présence d'un soignant au moment de la prise du médicament, ce temps est à répartir sur la prestation en matière d'autonomie « 2.2.1.1- Accompagnement pour les actes de la vie quotidienne ».

En revanche, si la prise de médicament nécessite la présence d'un soignant ce temps est à répartir dans une prestation de niveau 4 de la prestation « 2.1.1 – Soins somatiques et psychiques ».

Cette réponse se fonde sur l'article L.313-26 du code de l'action sociale et des familles, issu de la loi n° 2009-879 du 21 juillet 2009 portant réforme de l'hôpital et relative aux patients, à la santé et aux territoires (HPST) :

« Au sein des établissements et services mentionnés à l'article L. 312-1, lorsque les personnes ne disposent pas d'une autonomie suffisante pour prendre seules le traitement prescrit par un médecin à l'exclusion de tout autre, l'aide à la prise de ce traitement constitue une modalité d'accompagnement de la personne dans les actes de sa vie courante.

L'aide à la prise des médicaments peut, à ce titre, être assurée par toute personne chargée de l'aide aux actes de la vie courante dès lors que, compte tenu de la nature du médicament, le mode de prise ne présente ni difficulté d'administration ni d'apprentissage particulier.

Le libellé de la prescription médicale permet, selon qu'il est fait ou non référence à la nécessité de l'intervention d'auxiliaires médicaux, de distinguer s'il s'agit ou non d'un acte de la vie courante.

Des protocoles de soins sont élaborés avec l'équipe soignante afin que les personnes chargées de l'aide à la prise des médicaments soient informées des doses prescrites et du moment de la prise ».

# Q 96. Dans quelle prestation faut-il affecter les interventions, des éducateurs et des conseillers en économie sociale et familiale (CESF), relatives à l'organisation d'un passage infirmier chez une personne accompagnée (SAVS) ?

L'organisation d'un rendez-vous par un éducateur ou un CESF est à rattacher selon l'objectif poursuivi lors de la prise de ce RDV. A titre d'exemple, cela peut correspondre à la prestation :

• « 2.2.1.1. Accompagnement pour les actes de la vie quotidienne » si l'objectif est de compenser le manque d'autonomie de la personne

• Ou « 2.2.1.2 accompagnement pour la communication... » si l'objectif est de compenser un besoin en communication.

#### Q 97. Dans quelle prestation mettre le temps passé pour le Conseil de Vie Sociale ?

Le temps consacré par un professionnel au CVS est à considérer en fonction de l'objectif poursuivi.

Si le professionnel accompagne un usager à s'exprimer lors d'un CVS, il s'agit de la prestation directe « 2.3.1.2 accompagnement à l'exercice des droits et libertés » qui peut donc faire l'objet d'un recueil de minutes.

#### Q 98. Comment doit-être comptabilisé le temps de préparation à une séance ?

Les prestations directes de la nomenclature s'entendent comme un processus d'actions qui permettent de réaliser un accompagnement au bénéfice d'une personne en situation de handicap. Les prestations ne se résument donc pas au temps passé par un professionnel en présence de la personne. Elles intègrent également toutes les actions qui ont été utiles pour la réalisation de l'accompagnement (trajets du professionnel, réunions préparatoires…) où qui en découlent directement (bilans…).

Le temps de préparation à une séance d'accompagnement doit donc être comptabilisé selon les mêmes modalités que le temps en présence de la personne.

# Q 99. Comment comptabiliser les temps de liaison, coups de téléphone, etc, qui en fin de la journée sont parfois conséquents ?

Il est nécessaire de minuter l'ensemble des temps des intervenants pour avoir une description exhaustive des prestations directes.

Si le professionnel ne peut détailler chaque appel téléphonique ou chaque échange fait de manière séquentielle dans la journée, il pourra regrouper ces temps. Toutefois, il lui faudra détailler ces temps pour chaque prestation et chaque usager.

## Q 100. Certains professionnels réalisent, au cours d'une même séance de travail, des prestations de natures différentes. Que faut-il déclarer ?

Si deux prestations directes sont réalisées durant la même phase de travail, il est demandé d'identifier les deux prestations (objectifs poursuivis), les personnes concernées et de faire le suivi en conséquence. Il est recommandé d'anticiper ce type de situations afin d'assurer le meilleur suivi possible.

A titre d'exemple, lors d'une sortie culturelle en groupe un des éducateurs anime l'activité collective et consacre également du temps avec une seule personne pour l'aider au développement de son autonomie dans ses déplacements. Pour cet éducateur, l'objectif poursuivi de cette sortie est donc double.

Les deux prestations concernées sont :

- « 2.3.4.2 Accompagnements pour la participation aux activités sociales et de loisirs »
- « 2.3.4.3 Accompagnements pour le développement de l'autonomie pour les déplacements »

L'éducateur devra déclarer le temps pour chacun de ces deux accompagnements et les personnes concernées par chaque accompagnement.

Si l'on considère que l'une des deux actions est principale, et que le temps consacré à l'activité secondaire peut être négligé, alors une seule prestation directe sera utilisée et l'intégralité du temps lui sera attribuée.

De même, si au cours d'un transport de personnes, un professionnel consacre du temps à une personne pour répondre à son besoin, ce temps doit être identifié comme une prestation directe suivi à la personne.

## Q 101. Faut-il minuter la veille documentaire en vue de la mise œuvre d'aides techniques, mais sans identification d'un usager particulier ?

La réponse est NON car cette activité est assimilable à la prestation indirecte « 3.1.4.1 Démarche d'amélioration de la qualité » qui ne fait pas l'objet d'un recueil de minutes.

### Q 102. Un des usagers est hospitalisé pendant la coupe. Les intervenants continuent néanmoins d'assurer des prestations pour ce dernier. Que dois-je indiquer ?

Dès qu'une personne bénéficie d'un accompagnement durant la coupe, il faut réaliser le recueil d'informations relatif à cette personne.

Dans le cas où la personne est hospitalisée pendant la période de coupe, sur une journée donnée, vous devez :

- Ne pas indiquer qu'il est présent ce jour
- Déclarer les prestations directes réalisées (à distance ou après déplacement du professionnel)

# Q 103. Est-ce que l'on doit comptabiliser le temps passé avec les usagers en préadmission et postadmission ?

La définition de la file active s'entend donc comme une définition large. Toutes les personnes accompagnées par les ESMS, durant la période de coupe, pourront faire l'objet d'un recueil des temps de prestations directes, y compris celles qui n'ont pas encore d'admission validée ou qui continuent d'être accompagnées après leur sortie de l'ESMS. La réponse est donc « Oui ».

# 3.9. Fiche transports [échantillons temps et parcours]

# Q 104. En ESAT, comment coder l'activité d'un moniteur d'atelier qui part avec un véhicule de la structure et des usagers à bord ?

Cette prestation est bien un temps de « transport » 3.2.4.3 Transports liés à l'autonomie et à la participation sociale.

# Q 105. Le transport d'un usager de son domicile vers un lieu n'étant pas l'ESMS participant (mais une école, un chantier, un lieu de stage, un établissement de santé, …etc) doivent-ils être codés en transports 3.2.4.1 liés à accueillir ?

Non. Les transports 3.2.4.1 liés à accueillir concernent les transports réalisés entre le domicile de l'usager et les locaux de ESMS (ou inversement).

Les transports décrits ci-dessus sont à coder en fonction de l'objectif poursuivis. Par exemple, un transport du domicile de l'usager vers un lieu de soins sera à déclarer en transports 3.2.4.2 liés aux soins.

# 3.10. Gestion des intervenants

# Q 106. Est-il possible de minuter les intervenants en stage ? En contrat aidé ? Volontaires pour le service civique ?

Ces trois catégories d'intervenants font partie de la liste des métiers de l'expérimentation SERAFIN-PH.

Temps : Les stagiaires, les contrats aidés et les volontaires pour le service civique ne font pas partie de la liste obligatoire au minutage. Pour les stagiaires, ils ne peuvent participer au recueil de l'activité que s'ils perçoivent une gratification de la part de l'ESMS.

Si vous jugez utile de les intégrer à cette liste, vous pouvez le faire, sous réserve de respecter les conditions prévues dans le guide méthodologique de l'expérimentation relativement au minutage des intervenants des catégories facultatives.

Dans ce cas, ils devront réaliser le recueil selon les mêmes règles que celles prévues pour les salariés de la liste et devront donc renseigner leur propre Fiche de recueil journalier.

Parcours : ces intervenants doivent effectivement participer au recueil de l'activité dans le cadre de l'expérimentation. Pour les stagiaires, ils ne peuvent participer au recueil de l'activité que s'ils perçoivent une gratification de la part de l'ESMS.

#### Q 107. Dans quel métier de la liste faut-il déclarer les formateurs des ESRP ? Les AESH ?

Les formateurs des ESRP (Etablissements et Services de Réadaptation Professionnelle) doivent être déclarés en fonction de leur statut. Exemple : moniteur d'atelier, moniteur éducateur, enseignant, ...

Les AESH sont à déclarer dans la catégorie « accompagnant éducatif et social » et les intervenants dans le domaine de la culture sont à déclarer en « Autres personnel ».

Les coordonnateurs de parcours sont à déclarer sous leur fonction principale. S'ils n'exercent que cette fonction, ils sont à déclarer dans une des rubriques "autres".

# 3.11. Support méthodologique

#### Q 108. Comment peut-on vous contacter si l'on a des questions pendant le recueil / la saisie ?

Pour toutes vos questions d'ordre méthodologique et/ou technique, vous pouvez contacter le support :

- par email à l'adresse support.ph@fr.ey.com
- ou appeler le numéro vert 0800 000 335.

# 4. Organisation de l'Expérimentation SERAFIN-PH 2022

# 4.1. Participation

## Q 109. Au titre des ENC PH 2018 et 2019, nous avions reçu une compensation financière pour le temps investi dans l'enquête, est-ce que ce sera encore le cas ?

Une compensation financière de 10 000 euros est prévue pour les échantillons « temps » et parcours », compte tenu de la charge de travail demandée. Aucun défraiement n'est en revanche prévu pour le « tronc commun », dont la charge de travail est plus légère que celle des anciennes ENC PH (2018 ou 2019).

# Q 110. A quoi le financement forfaitaire de participation de 10 000 euros doit-il servir pour les échantillons « temps » et « parcours » ?

Ces crédits sont libres d'utilisation et non pérennes. Ils sont versés pour la participation à l'expérimentation et peuvent donc être utilisés, par exemple, pour financer du matériel informatique, du temps de personnel pour la saisie des données dans le logiciel RAMSECE ou des renforts pour compenser le temps des agents participant à l'expérimentation.

#### Q 111. Quels ont été les critères de sélection dans les différents échantillons ?

Au-delà de conditions techniques, les critères de sélection prennent en compte des critères de représentativité des territoires et de diversité des autorisations.

# 4.2. Questions générales autour du recueil

# Q 112. C'est bien à nous de recueillir les données sur une semaine donnée, pas de questionnaire à donner aux patients ?

Exact, c'est à l'ESMS PH participant à l'expérimentation qu'il appartient de collecter les données. Pas de fiches à remplir par la personne accompagnée.

### 4.3. Coupes

# Q 113. La durée de la première coupe correspond-elle à 7 jours d'ouverture de l'ESMS ou à 7 jours calendaires ?

7 jours calendaires consécutifs pour la coupe 1, et 14 jours calendaires consécutifs pour la seconde. De plus, une coupe commence toujours un lundi.

# Q 114. Devons-nous respecter un délai entre les deux coupes. Pouvons-nous par exemple choisir la dernière semaine de la 1<sup>ère</sup> coupe (avril) et la 1<sup>ère</sup> semaine de la 2<sup>nde</sup> coupe (mai) ?

Nous préconisons de réaliser une première transmission des données de la première coupe, au minimum 4 semaines avant le début de la seconde coupe pour disposer de suffisamment de temps pour transmettre les données et faire les éventuelles corrections qui s'en suivent.

#### Q 115. Coupe = période de temps ?

Les coupes représentent des équivalents de « photographie » des caractéristiques de la structure, des personnes accompagnées de la file active et des accompagnements réalisés sur une période donnée. Ici 1 semaine calendaire pour la coupe 1 et 2 semaines calendaires consécutives pour la coupe 2.

#### Q 116. Doit-on démarrer la saisie avant le début de la coupe ?

Non, vous n'avez aucune obligation de démarrer la saisie avant d'avoir réalisé la coupe. Nous préconisons habituellement d'attendre la fin de la coupe pour effectuer la saisie, de sorte que les données rentrées dans le logiciel soient le plus fidèles possibles à la coupe.

## Q 117. Pouvez-vous préciser si on peut saisir les données collectées au-delà de la semaine de coupe ?

La collecte s'effectue sur la semaine de coupe choisie. La saisie dans le logiciel et la transmission des données sont possibles jusqu'à fin mai 2022 pour la coupe 1, et jusqu'à fin juillet 2022 pour la coupe 2.

Pour rappel, Nous préconisons de réaliser une première transmission des données de la première coupe, au minimum 4 semaines avant le début de la seconde coupe.

#### Q 118. Que faire si un évènement vient perturber le niveau d'activité de la structure au cours d'une

#### coupe ?

Pour chaque coupe, les ESMS participants ont la liberté de choisir une période de coupe représentative de leur activité habituelle dans une période prédéfinie.

Deux coupes transversales sont à réaliser en mars/avril 2022 (7 jours) et en mai/juin 2022 (14 jours).

Vous devrez donc anticiper au mieux la période afin d'éviter, autant que faire se peut, des périodes de congés ou des semaines d'activité qui seraient perturbées par des événements particuliers tels que le COVID.

A défaut, le signaler au superviseur pour les échantillons temps et parcours.

# 4.4. Cnil et RGPD

#### Q 119. Quelle est alors la base légale du traitement ?

Ce traitement a fait l'objet d'une déclaration auprès de la CNIL, et a obtenu une autorisation de mise en œuvre le 26 novembre 2021.

#### Q 120. Est-ce un nouveau traitement au sens du RGPD ?

Oui effectivement. Sa mise en œuvre a été autorisée par la CNIL.

#### Q 121. L'ESMS doit-t-il déclarer à la CNIL qu'il participe à cette étude.

La CNIL a délivré une autorisation pour réaliser cette étude dans le cadre de la loi relatif au règlement général de protection des données (RGPD)

L'ESMS n'a donc pas de demande à faire. Cependant pour se mettre en conformité avec le RGPD et si des fichiers de données individuelles et sensibles (comme les données de santé) sont conservées par l'ESMS ils doivent être protégés et déclarés dans un registre ad hoc.

Nous vous recommandons de vous rapprocher de votre délégué à la protection des données pour connaître les conditions exactes de conservation de ces données (durée etc.).

# 4.5. Information des usagers

### Q 122. Où trouver le modèle de note d'information pour informer les personnes accompagnées de la collecte ?

Les modèles de notes d'information seront disponibles sur la page dédiée au recueil sur le site internet de l'ATIH : https://www.atih.sante.fr/recueil-national-SERAFIN-ph

Il existe 2 modèles :

- Une note accessible à tous, à destination des adultes en situation de handicap ou des tuteurs légaux, des proches et des familles
- Une note en " facile à lire et à comprendre " (FALC), à destination des enfants et des personnes en situation de déficiences intellectuelles

#### Q 123. Faut-il recueillir le consentement des personnes accompagnées ?

Des données individuelles et sensibles seront en effet recueillies et exploitées dans le cadre de cette expérimentation. La CNIL a délivré une autorisation pour réaliser cette étude dans le cadre de la loi relatif au règlement général de protection des données (RGPD)

Cette autorisation ne prévoit pas un recueil du consentement des personnes en situation de handicap mais la possibilité pour que chaque personne (ou son tuteur) d'exprimer le refus que leurs données personnelles soient recueillies.

Deux notes avec un vocable adapté (accessible à tous et facile à lire et à comprendre (FALC) sont disponibles dans le guide de l'expérimentation. Elles vous permettent de présenter le projet aux familles, aux proches et aux personnes en situation de de handicap et d'exposer la démarche à suivre pour faire valoir le droit de s'opposer à l'utilisation de ses données personnelles.

Les ESMS participants doivent porter la note, en FALC, à la connaissance des personnes en situation de handicap et la note, accessible à tous, à la connaissance des familles et des proches (et tuteur).

# Q 124. Quel est le délai de prévenance auprès des personnes accompagnées, à respecter, avant la coupe ?

Le délai n'est pas défini de de manière formelle : il est laissé à la libre appréciation de chaque ESMS participant. Nous préconisons toutefois de réaliser cette information en amont du recueil, et ce, avant le démarrage de la coupe.

#### Q 125. La note peut-elle être transmise en main propre ou uniquement par courrier ?

Ces deux modalités de remise à l'usager sont possibles.

# Q 126. Si les bénéficiaires refusent que leurs données soient utilisées suite aux courriers, ils ne doivent pas être comptés dans le recueil ?

Ces personnes seront comptées dans la file active déclarée dans la fiche coupe mais aucune donnée les concernant ne sera collectée dans l'étude.

Le NIR, les données individuelles et les temps d'accompagnements (pour les échantillons temps et parcours) ne seront pas collectés pour ces personnes.

La fiche individuelle de ces personnes ne devra donc pas être renseignée.

Si vous avez déjà saisi une fiche concernant une personne ayant refusé la collecte de ses données, il convient de la supprimer.

#### Q 127. La note adaptée est bien pour les personnes sous tutelle, et non sous curatelle ?

Il existe 2 modèles de notes d'information :

- Une note accessible à tous, à destination des personnes accompagnées, de leurs tuteurs légaux pour les personnes sous tutelle, et, pour les personnes n'étant pas en mesure de recevoir l'information, des personnes de confiance au sens de l'article L. 1111-6 du code de la Santé Publique et/ou de la famille et des proches.
- Une note en " facile à lire et à comprendre " (FALC), à destination des enfants et des personnes en situation de déficiences intellectuelles

#### Q 128. Faut-il informer les parents des enfants accompagnés ?

Oui au moyen des modèles de notes d'information fournies. Vous devez :

- adresser la note accessible à tous aux parents des enfants accompagnés,
- et également remettre a note en FALC aux enfants mineurs.

## 4.6. Divers

# Q 129. Pourquoi ne pas se servir des données déjà transmises dans le cadre du tableau de bord de la performance dans le secteur médico-social ?

Le tableau de bord de la performance et l'expérimentation SERAFIN-PH 2022 sont deux études différentes, ayant des modalités, des objectifs et des calendriers distincts. Les données recueillies dans le cadre du TdB MS et dans celui de l'expérimentation sont différentes. Les données à recueillir sont décrites dans le guide méthodologique de l'Expérimentation 2022 disponible sur la page dédiée au recueil sur le site internet de l'ATIH : https://www.atih.sante.fr/recueil-national-SERAFIN-ph

## Q 130. Faut-il informer les libéraux de la collecte, lorsqu'ils réalisent des soins techniques pour l'ESMS ? Existe-t-il une lettre type ?

Non, il n'y a pas de lettre d'information pour les libéraux, car pas de recueil d'informations nominatives les concernant.

# 5. Outils informatiques utilisés pour l'Expérimentation SERAFIN-PH 2022

# 5.1. Questions communes aux deux outils

#### Q 131. A quelle date en mars nous pourrons télécharger les logiciels SVP ?

Les outils informatiques seront mis à disposition dans les prochaines semaines. Vous serez informée par email de cette mise à disposition.

#### Q 132. A quoi servent les imports/exports ?

Ils servent à éviter des ressaisies à condition de respecter les formats propres aux logiciels RAMSECE-PH et MAGIC-PH. Les données peuvent provenir, par exemple, d'un logiciel métier ou de la coupe 1 pour éviter des ressaisies. Les formats d'imports sont disponibles sur la page dédiée au recueil sur le site internet de l'ATIH : https://www.atih.sante.fr/recueil-national-SERAFIN-ph

#### Q 133. Quand aurons-nous les fichiers contenant les formats d'importation ?

Les formats d'import sont disponibles en version provisoire sur la page dédiée à l'expérimentation sur le site de l'ATIH : https://atih.sante.fr/recueil-national-SERAFIN-ph.

La version définitive de ce fichier sera publiée dès que possible, lors de la mise à disposition du logiciel RAMSECE-PH 2022.

#### Q 134. Compatible Apple / MAC ?

Les logiciels ont été testés pour fonctionner sous Windows 8 et versions postérieures. Nous ne pouvons pas garantir un fonctionnement optimal sous d'autres environnements.

### Q 135. Y aura-t-il de nouvelles versions des logiciels RAMSECE-PH et MAGIC-PH ? ou peut-on conserver les versions utilisées en 2018 ? ou en 2019 ?

Il s'agit de nouvelles versions. Vous ne pourrez pas utiliser les anciennes versions.

De plus, le recueil a été ajusté par rapport aux deux études nationales de coûts 2018 et 2019 : certaines variables ont été supprimées, d'autres modifiées. Il convient donc d'installer et d'utiliser la version 2022 de RAMSECE-PH ou de MAGIC-PH.

# Q 136. Faut-il faire les saisies en 1 seule fois (fiches structure, coupe, personnes accompagnées, recueil journalier, transports, parcours) ?

Dans le logiciel, les fiches peuvent être complétées en une fois, ou en plusieurs fois, à votre rythme.

# Q 137. Si nous sauvegardons les fichiers sur nos serveurs ou PC, n'y a-t-il pas un risque RGPD ? car nous ne sommes pas hébergeurs de données de santé ?

Les données sont stockées dans des bases de données chiffrées. Les bases de données ne sont accessibles qu'aux personnes disposant de codes d'accès et d'habilitations autorisés. Ces codes sont soumis à l'obtention, sur un compte personnel PLAGE, d'un profil sur le domaine PH, au niveau du Finess géographique, et disposant des rôles de Gestionnaire des fichiers et Magic. Ces habilitations sont attribuées, par les APE (administrateur principal d'établissement) des ESMS PH concernés.

# Q 138. Est-ce que les logiciels pourraient nous être envoyés sous format zippé (au lieu de passer par la plateforme ATIH) ?

Non, les logiciels doivent être téléchargés sur un espace dédié. Leur téléchargement nécessite des droits et habilitations spécifiques (cf. partie Plage).

# Q 139. Vos logiciels fonctionnent-ils sur des infrastructures virtualisées ou doivent-ils être installés sur des PC ?

Nous préconisons une installation des logiciels en local sur le PC, avec une mise en réseau de la base de données le cas échéant. L'accès à distance est alors possible (connexion VPN par exemple).

#### Q 140. Pourquoi ne pas faire la saisie des données en direct dans le logiciel ?

Vous pouvez tout à fait réaliser la saisie des données de l'expérimentation directement dans le logiciel, sans recourir aux imports.

# 5.2. Ramsece-PH

#### Q 141. Peut-on partager une base de données en réseau ? La saisie est-elle multi-utilisateur ? Oui.

Dans cette situation, nous préconisons une installation du logiciel en local, avec mise en réseau de la base de données, pour qu'elle soit commune à tous les collaborateurs concernés.

Au préalable, il convient de vérifier que chaque utilisateur dispose d'un profil sur l'ESMS PH concerné, avec les rôles de « Gestionnaire des fichiers » et « MAGIC » sur le domaine PH.

La base de données (BDD) devra être stockée sur un répertoire en réseau, auquel chaque utilisateur devra avoir accès (en lecture et écriture), faisant de préférence l'objet d'une sauvegarde régulière. Points d'attention :

- Les utilisateurs utilisant simultanément le logiciel RAMSECE-PH, pour un même ESMS, devront se coordonner afin de pas modifier en même temps une même fiche.
- Même sur une BDD partagée (dans l'hypothèse où plusieurs structures sont gérées sur celle-ci), les utilisateurs ne peuvent accéder qu'aux structures sur lesquelles ils ont un profil disposant des rôles de « Gestionnaire des fichiers » et « MAGIC » sur le Domaine PH.

Nous préconisons également d'effectuer des copies de sauvegarde de la BDD, régulièrement, et sur un répertoire faisant lui-même l'objet d'une sauvegarde.

# Q 142. Est-ce que plusieurs utilisateurs pourront utiliser les logiciels car notre ESMS comporte 3 sites ? Les informations peuvent-elles être saisies à partir de postes différents ?

Oui ils le pourront. Et pour que les données des 3 sites soient saisies sur la même base de données, celle-ci devra être enregistrée en réseau et les logiciels devront être configurés pour accéder à cette même base de données.

# Q 143. Est-ce-que l'on peut importer la fiche structure que l'on a saisie sur le précédent Ramsece-PH en 2018 ? ou en 2019 ?

Non, car des variables ont été modifiées, supprimées ou ajoutées. Les formats de certaines variables ont eux aussi évolués.

Consultez les formats d'imports disponibles sur la page dédiée au recueil sur le site internet de l'ATIH : https://www.atih.sante.fr/recueil-national-SERAFIN-ph

#### Q 144. Faut-il, dans le logiciel et/ou les fichiers d'import, utiliser des points ou des virgules ?

Nous vous invitons à consulter les formats d'import et le manuel utilisateur du logiciel RAMSECE-PH qui seront mis à disposition sur la page dédiée au recueil sur le site internet de l'ATIH : https://www.atih.sante.fr/recueil-national-SERAFIN-ph.

# Q 145. Pour les personnes accompagnées communes aux 2 coupes, peut-on réimporter leurs fiches dans la coupe 2 ?

Oui.

Il faudra bien penser à modifier le numéro de la coupe dans votre fichier d'import.

Point de vigilance : il faudra également bien vérifier que toutes les variables des fiches concernées sont toujours d'actualité : si par exemple l'état de santé des usagers s'est amélioré ou s'est dégradé entre les 2 coupes, un contrôle et une mise à jour des fiches correspondantes devront être effectués.

#### Q 146. Où se trouvent les formats d'import ?

Ils se trouvent sur le site de l'ATIH, sur la page dédiée au recueil : https://www.atih.sante.fr/recueil-national-SERAFINph

Les fichiers d'import doivent être au format .csv (champs séparés par des points virgules).

# Q 147. A-t-on la possibilité de ne répondre qu'à une partie des items en fonction des données requêtables dans notre logiciel métier ?

Il est possible d'importer les données déjà recueillies dans votre logiciel sous réserve de respecter les formats d'import prédéfinis. Les autres données devront toutefois être complétées manuellement dans le logiciel. Consultez les formats d'imports disponibles sur la page dédiée au recueil sur le site internet de l'ATIH : https://www.atih.sante.fr/recueil-national-SERAFIN-ph

#### Q 148. RAMSECE-PH doit être téléchargé sur un ordinateur ou directement en ligne ?

Le logiciel est mis à disposition sur l'espace de téléchargement, accessible sur le site internet de l'ATIH. Une fois l'exécutable téléchargé, nous préconisons une installation en « local » sur le disque dur du PC, avec une mise en réseau de la BDD pour permettre la saisie-multi-utilisateur le cas échéant.

# Q 149. Import / export des données de la coupe 1 pour préparer la coupe 2 : faut-il faire des modifications avant d'exporter, ou les documents exportés sont-ils définitifs ?

L'export des données d'une coupe est à l'image des données qui ont été saisies dans le logiciel au moment où celui-ci est réalisé.

Vous avez la possibilité de modifier le fichier exporté, qui est au format .csv, pour pouvoir réaliser un nouvel import de données.

Par exemple, pour importer des données de la coupe 1, dans la coupe 2, il faudra notamment modifier le numéro de la coupe.

Si les données exportées sont celles des fiches individuelles, il faudra également contrôler en coupe 2, que l'état de santé de l'usager ne s'est ni amélioré, ni dégradé, auquel cas il faudrait mettre à jour la fiche de l'usager pour qu'elle reflète fidèlement les caractéristiques de l'usager au moment de la coupe.

#### Q 150. Comment est créé le numéro de plateforme ?

MAGIC-PH permet de créer la liste des personnes accompagnées par l'ESMS PH participant. Il nécessite la saisie ou l'import de la date de naissance, du sexe, du NIR ainsi qu'un identifiant interne à l'ESMS PH (à la discrétion de l'ESMS). MAGIC-PH produit ensuite un fichier chiffré, qui devra être intégré à RAMSECE-PH. Lors de l'intégration de ce fichier, RAMSECE-PH va attribuer pour chaque identifiant un numéro séquentiel (= numéro plateforme).

# Q 151. Le "zéro" doit être saisi obligatoirement ? le vide ne vaut pas le "0" y compris pour les champs qui ne concernent pas l'ESMS ?

Le vide ne permet pas de déterminer de façon certaine si la variable doit être égale à zéro s'il s'agit d'un oubli de remplissage.

C'est la raison pour laquelle la saisie est obligatoire, et que le zéro doit être saisi lorsque c'est nécessaire.

#### Q 152. Les fiches vierges existent-elles sous un autre format que PDF ?

Oui, l'équipe de support / de supervision pourra sur demande vous fournir les fiches au format excel, mais ce format ne vous permettra pas de réaliser des imports dans le logiciel Ramsece-PH.

# Q 153. Si dans le même service, nous travaillons en réseau, faut-il faire la sauvegarde commune des bases de données comme vous l'avez expliqué ?

Si la BDD est en réseau et partagée par tous les utilisateurs, il n'est pas nécessaire que chaque utilisateur effectue une copie de sauvegarde. Un seul d'entre eux peut s'en charger.

# 5.3. Magic-PH

## Q 154. La liste des usagers devra-t-elle être créée dans un logiciel d'anonymisation comme en 2018 ? ou en 2019 ?

Oui, la liste devra être créée dans Magic-PH.

#### Q 155. Le NIR des personnes devra-t-il être renseigné dans Magic-PH ?

Oui.

#### Q 156. Quel est le numéro de sécurité sociale à indiquer (NIR) pour les enfants ?

Le NIR correspond au numéro de sécurité sociale de l'assurance maladie française.

L'étude prévoit le recueil les NIR de toutes les personnes de la file active – également des enfants - pour les trois échantillons : « tronc commun », « temps » et « parcours ».

Pour information, le NIR des enfants est disponible sur le site www.ameli.fr via l'attestation des ayants-droits du bénéficiaire.

Si le NIR de l'enfant n'est pas connu, il faut déclarer à la place 15 fois la lettre « x » : « xxxxxxxxxxxxxxx »

#### Q 157. Peut-on importer les données sur Magic-PH via notre logiciel métier ?

Il n'y a pas de « transfert automatique » de données de vos logiciels métiers vers MAGIC-PH. En revanche, vous pouvez exporter la liste de vos usagers de votre logiciel métier, puis l'adapter aux formats attendus par MAGIC-PH, et enfin importer vos données dans MAGIC-PH.

Consultez le manuel utilisateur de MAGIC-PH disponible sur la page dédiée au recueil sur le site internet de l'ATIH : https://www.atih.sante.fr/recueil-national-SERAFIN-ph.

# 5.4. Plateforme e-PH

#### Q 158. Plusieurs transmissions de chaque coupe seront possibles ?

Oui. Cela sera possible, notamment si vous avez des corrections à effectuer dans le recueil après avoir téléchargé et analysé les tableaux de contrôle mis à disposition sur la plateforme e-PH après chaque transmission.

# 5.5. Compte PLAGE

#### Q 159. Quelle est l'adresse exacte de la plateforme PLAGE svp

https://plage.atih.sante.fr/#/accueil

#### Q 160. Comment se connecter sur PLAGE ?

Consultez la procédure disponible sur la page dédiée au recueil sur le site internet de l'ATIH : https://www.atih.sante.fr/recueil-national-SERAFIN-ph

#### Q 161. Quel est le domaine à demander dans le profil pour l'établissement ?

Il s'agit du domaine PH. Pour utiliser les logiciels de l'étude, vous devez disposer d'un profil sur votre ESMS, sur ce domaine, avec les rôles de Gestionnaire de fichiers et Magic.

## Q 162. Les identifiants PLAGE, dont je dispose pour les tableaux de bord de la performance fonctionneront ils ? ou bien aurai-je besoin d'autres codes d'accès ?

L'accès s'effectuera au niveau de l'entité géographique (finess géographique). Les codes d'accès seront probablement identiques à condition de disposer des habilitations spécifiques à ce recueil (domaine PH + rôles Gestionnaires des fichiers et Magic).

Consultez la procédure disponible sur la page dédiée au recueil sur le site internet de l'ATIH : https://www.atih.sante.fr/recueil-national-SERAFIN-ph

#### Q 163. Un directeur peut-il refuser un accès PLAGE à un utilisateur ?

Le directeur, lorsqu'il est APE de la structure est en charge de gérer les accès aux applications des utilisateurs et les personnes ayant le droit de se connecter au niveau de l'entité géographique.

#### Q 164. Deux collaborateurs peuvent-ils se connecter en même temps avec le même compte PLAGE ? »

Dans le cadre de la gestion des comptes Plage, il est vivement recommandé que chaque utilisateur dispose de son propre identifiant afin de faciliter le rôle de l'administrateur principal de l'établissement dans la gestion des profils et des habilitations autorisés pour chaque utilisateur de son entité.

Par exemple, en cas de départ d'un collaborateur, il faudra supprimer son compte PLAGE afin que ce dernier ne puisse plus accéder aux applications reliées à son identifiant (TdBESMS, PH, etc.).

Pour la connexion au logiciel RAMSECE-PH, nous ne pouvons pas garantir un fonctionnement optimal de l'outil, si 2 utilisateurs utilisent les mêmes identifiants pour se connecter.

### Q 165. Si la secrétaire est la seule à saisir, faut-il créer des comptes pour les éducateurs sur PLAGE ?

Seules les personnes qui seront en charge de la saisie des données et de leur transmission sur la plateforme, ont besoin d'un compte PLAGE disposant des habilitations/rôles demandés sur le domaine PH.

## 5.6. Support technique

#### Q 166. Qui contacter en cas de question d'ordre technique sur l'expérimentation ?

Pour toutes vos questions d'ordre technique, vous pouvez contacter votre superviseur (échantillons Temps et Parcours) ou le support :

par email à l'adresse support.ph@fr.ey.com

ou appeler la hotline au numéro vert 0800 000 335

# Q 167. Pouvez-vous confirmer que le numéro de l'assistance téléphonique est un numéro vert ?

Bonjour. Le numéro de la hotline (0800 000 335) est effectivement un numéro vert.